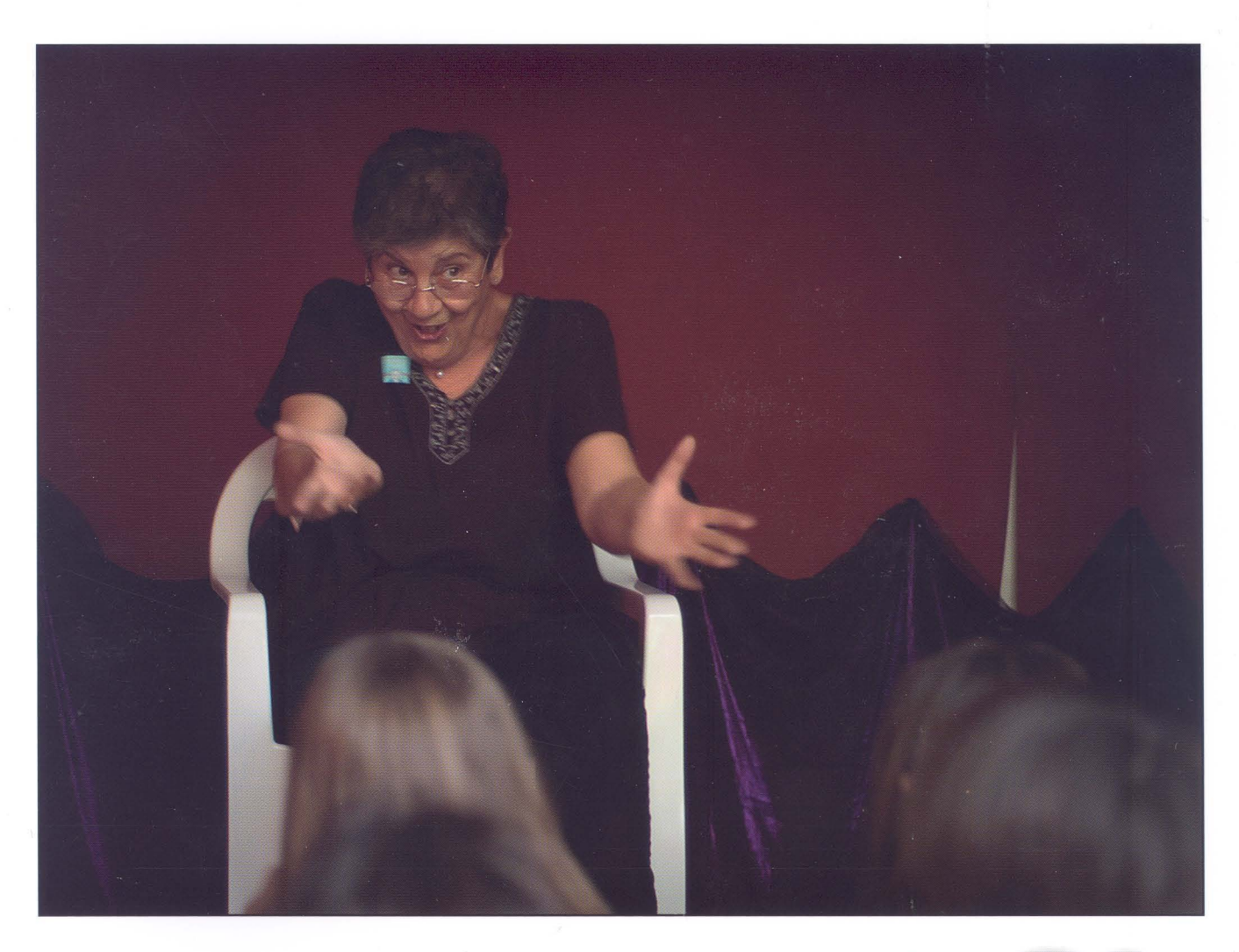

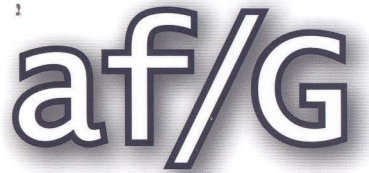

Agrupación Fotográfica G U A D A L A J A R A **Septiembre 2011** 

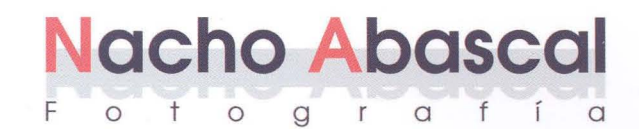

# **REVELADO EN 1 HORA REPORTAJES MATERIAL FOTOGRÁFICO LABORATORIO DIGITAL**

C/ Rufino Blanco, 1-3 (Posterior) 19003 GUADALAJARA Tlf.: 949 219 446 Fax.: 949 234 153 nachoabascal@nachoabascal.com http://www.nachoabascal.com/

**Para los socios de la Agrupación Fotográfica**  10% **de descuento** 

**Fotografía y Vídeo** 

FOTOGRAFIA DE ESTUDIO - REPORTAJES DE BODA VIDEOS DE CEREMONIAS Y HOMENAJES - REVELADO EN 1 HORA<br>
MATERIAL FOTOGRAFICO - VIDEO CLUB - REGALOS<br> **GUADALAJARA** MATERIAL FOTOGRAFICO - VIDEO CLUB - REGALOS

Afriano

Teléfono 949 21 3565 Teléfono 949231327 Teléfono 949 21 78 17

Miguel Fluiters, 17 P.º Fdez. Iparraguirre, 17 Hnos. Fernández Galiano, 5

ile

### **Contenidos**

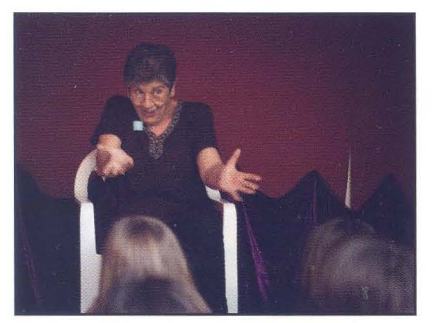

*Portada* Poblo Collado

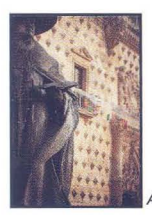

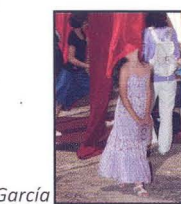

Contraportada: Alicia Hernando Maxi García

**Equipo de edición:** 

**Coordinación:** Fernando Rincón Castaño, Juan Carlos Aragonés **Redacción:** Alberto Pérez, Eduardo Bonilla, Gloria Márquez, Paúl Rojas, Santiago Bernal, Juan R. Velasco **Administración:** Pedro San Andrés **Colaboran:** Mariam Useros, Pedro Sigüenza, Virgilio Hernando **Diseño y Maquetación:** Fernando Rincón Castaño, Juan Carlos Santacana

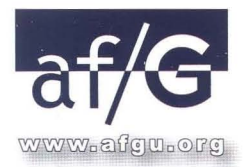

Agrupación Fotográfica de Guadalajara . Sociedad inscrita en el registro **de**  asociaciones con el nº 4501 · C.I.F.: G-19019421 · C/ Atienza, 4. (Centro San José) . 19001 Guadalajara . Apdo. de Correos, 29 . 19080. Guadalajara. Web: *www.afgu.org* . e-mail: *agrupacion@afgu.org*  Miembro de la Confederación Española de Fotografia Premio Nacional de Fotografia 1995

### Deposito Legal: GU. 20-1987

### **Junta Directiva:**

Juan Carlos Aragonés, Fernando Rincón, Paúl Rojas, Pedro San Andrés, Miriam Martínez, Gloria Márquez, Enrique Mata García, Alberto Pérez, Mariam Useros. **Colaboran:** 

Pedro Sigüenza, Mª Jesús Abad, Víctor Saboya, Enrique Jorreto, Juan Ramón Velasco, Juan Carlos Santacana y Eduardo Bonilla

**Edita:** 

- 5 . Editorial
- 6 . Noticias
- 10 ·Porfolio *"Detrás de los capirotes" de* **M.** *Useros y* **P.** *Rojas*
- 19 · Pinceladas **¿365** *qué?*
- 20 . Porfolio *Guadalajara de los cuentos* **- 20** *Maratón*
- 28 . En la red *Enlaces de interés* 
	- 29 ·Concursos sociales
	- 30 ·Técnica fotográfica *Como el humo se va*
	- 33 · Agenda

Organismos y empresas que colaboran actualmente con la Agrupación Fotográfica de Guadalajara

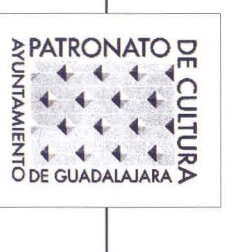

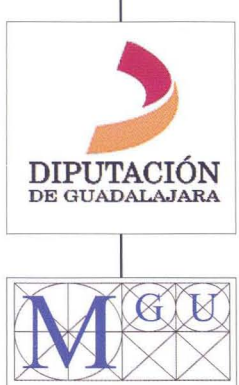

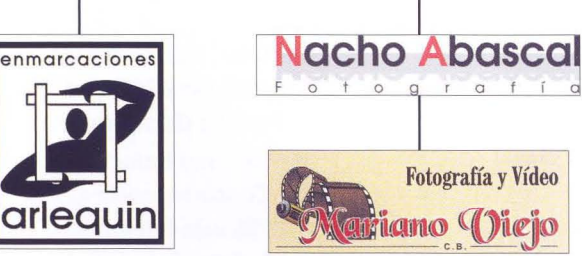

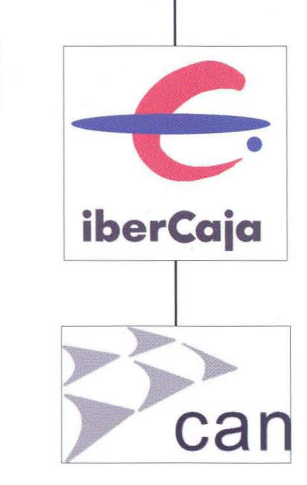

Si estas interesado en anunciarte en nuestro boletín ponte en contacto con nosotros agrupacion@afgu.org

### **Editorial**

Como ya os anunciamos en números anteriores, la Agrupación Fotográfica de Guadalajara se ha replanteado los proyectos, y ha elaborado un renovado programa de actividades teniendo ante nosotros el reto de conseguir reducir costes a base de agudizar el ingenio, pero no cabe duda que se notará sensiblemente sobre todo en las actividades con gran trayectoria y prestigio. ¿Porqué hacemos esto? Como sabéis una de las primeras áreas afectadas por la crisis ha sido la cultura. Concretamente nosotros hemos pasado a una reducción de subvenciones "oficiales" y de entidades privadas en torno al 85% de cantidades percibidas anteriormente.

Una de las decisiones que' más nos ha costado sin lugar a dudas es reducir a dos números la edición de éste boletín, pasando a partir de este número a ser de periodicidad semestral. Verdaderamente es un gran esfuerzo que esperamos continúe durante mucho tiempo porque uno de nuestros objetivos es mantener esta publicación debido al éxito que tiene entre los aficionados a la fotografía y público en general. Cuando hace 4 años decidimos empezar ésta publicación no creíamos en absoluto llegar a los más de tres mil ejemplares que repartimos gratuitamente entre socios, fotógrafos, agrupaciones, asociaciones, público en general, medios de comunicación ..., y es por ellos que intentaremos mantenerla.

Por otro lado, como veréis y podéis comprobar en nuestra página web, los concursos sociales han sido remodelados tanto en los formatos (ahora sólo hay una categoría), como en el sistema de puntuación -con hándicap y correcciones de puntuaciones- y también incorpora unos premios. Quiero dar las gracias al equipo que se ha comprometido a llevar ésta actividad -la de más solera en la Agrupación- ya que sin ellos sería imposible realizarla.

En cuanto a los cursos tendremos la suerte de tener a Jorge Salgado que nos impartirá uno de sus talleres dirigidos fundamentalmente a aficionados que quieran completar aún más su formación, y para los que empiezan los cursos de iniciación y como colofón final repetiremos el curso de "flash de mano" con Rafa Barberá.

También quiero recordaros que ya estamos en la 56<sup>ª</sup> edición de "nuestro" Concurso ABEJA de ORO, y que éste año llevamos la organización íntegra del Concurso y del Rally de Ferias con importantes novedades.

Quiero aprovechar para animar a todos los socios a la participación activa de los concursos sociales y también de las proyecciones -dentro del espacio "enséñame unas fotos"- que están teniendo un gran éxito. Una oportunidad para mostrar al resto de socios tu trabajo y poder así, conocer, si quieres, las aportaciones y comentarios del público asistente.

Juan Carlos Aragonés

### **Noticias**

### **MUÉSTRATE**

El pasado 14 de abril se hizo la presentación del porfolio del boletín y la proyección de la 2ª edición MUÉSTRATE en la Sala Tragaluz del Teatro Buero Vallejo.

Una excelente acogida por parte del público asistente donde pudimos contemplar los trabajos que los socios participantes realizaron, que en esta edición fueron 9 los autores que se decidieron a mostrarnos su trabajo.

El tema presentado por cada autor, al igual que la pasada edición, fue libre, sobre aquello que más significado tenía para cada autor, con el que mejor se expresara y más a gusto se encontrara. Fueron unos trabajos, sin que fueran una mera recopilación de fotos de archivo en torno a un tema dado, pero sí que fuera una forma de reflexión, expresión y crecimiento personal dentro del ámbito de la creación fotográfica.

### **CONCURSOS FOTOGRÁFICOS**

Este último trimestre hemos organizado dos Concursos, uno de ellos con gran tradición dentro de nuestra concursística provincial, nuestro Concurso Aniversario AF/G y el otro que año tras año va ganando importancia llegando este 2011 a su sexta edición, Memorial Luis Solano Montesinos.

Estos son los premiados en dichos concursos: 55 Concurso Aniversario AF/G: Primer Premio: Javier Ruiz Herrera Segundo Premio: Pedro San Andrés Díez Tercer Premio: Paúl Rojas Rache

VI Memorial Luis Solano Montesinos: Primer Premio: Fernando Rivera Medina Segundo Premio: Ángel Luis López Criado Tercer Premio: Juan Ramón Velasco Pérez

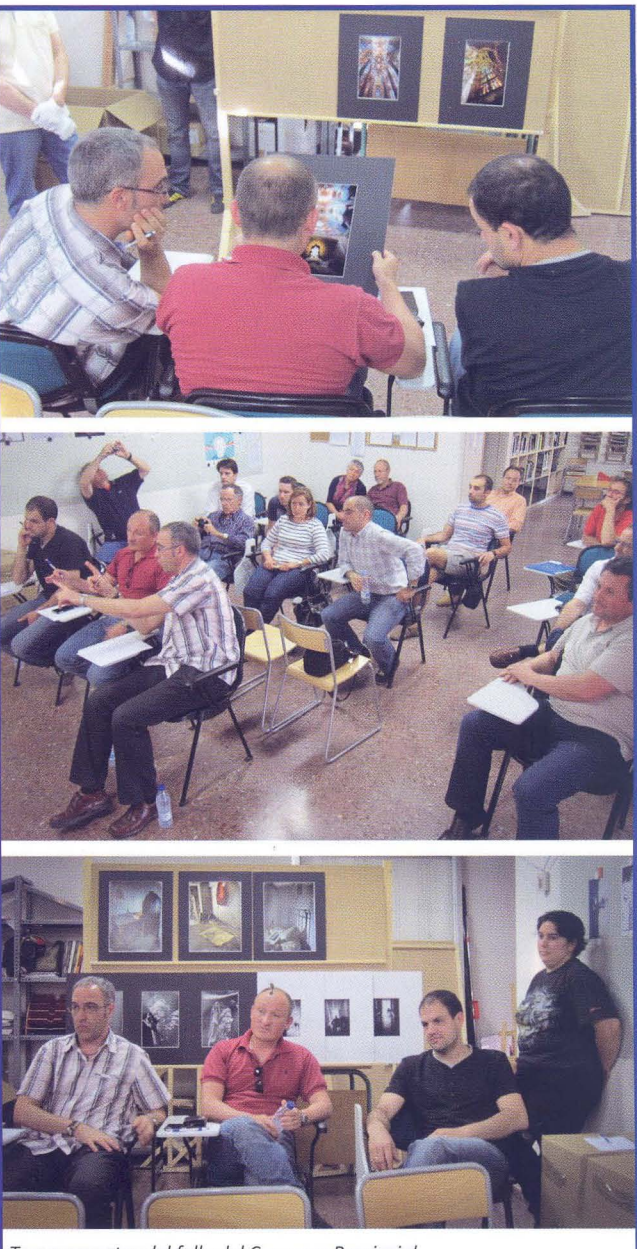

Tres momentos del follo del Concurso Provincial. Fotografías: Virgilio Hernando

Otro de los concursos en los que participamos como uno de los miembros del jurado y en el montaje de la exposición es el de Semana Santa. Este año los premiados a éste concurso han sido por orden, Paúl Rojas Roche, Juan Ramón Velasco Pérez y Enrique Mata García.

Desde aquí queremos felicitar a los premiados, participantes, jurado, y público que asistió a los fallos, etc..., i Enhorabuena!

Por otro lado queremos informaros de que cada cierto tiempo nuestra vocal de Concursos, Mariam Useros, nos pone al día en lo referente a concursos de fotografía que nos llegan por correo electrónico, y que, una vez comprobadas éstas, se publican en nuestra página web.

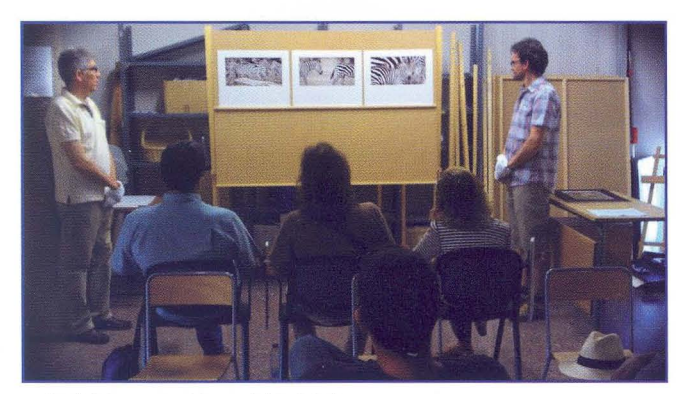

Fallo del Concurso Memorial Luis Solano. Fotografías: Paúl Rojas

### **CONFERENCIA**

Ya el año pasado tuvimos el placer de tener entre nosotros a **Carmen Rodrigo Rojo.** Nos aclaró muchas dudas sobre los derechos y los deberes de los fotógrafos, pero debido al limitado tiempo se dejó bastante cosas en el tintero. Este año hemos tenido la suerte de que nos viniera de nuevo a nuestro local para que nos refrescara la memoria y completar la conferencia, y con un gran éxito de público.

Una conferencia sobre los derechos de autor y de imagen muy interesante donde nos enseñó términos sobre las herramientas que tiene el fotógrafo para ejercer sus derechos sobre su trabajo. Se nos hizo bastante corta y amena, resolviendo todas las dudas que se plantearon y sorprendiendo con algunas leyes.

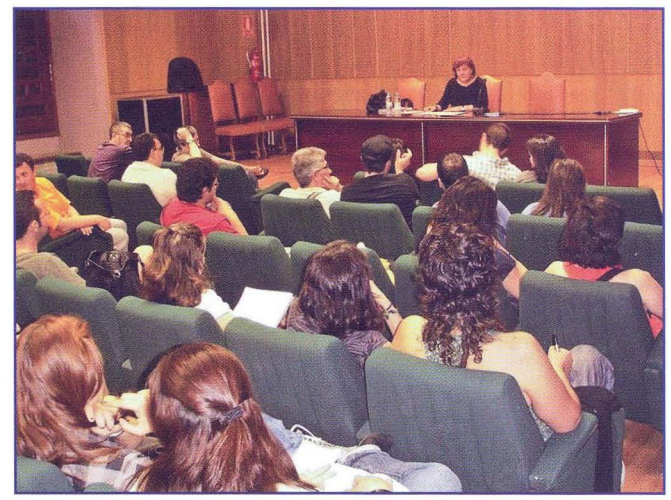

Conferencia de Carmen Rodrigo Fotografías: Paúl Rojas

### **MARATÓN DE lOS CUENTOS**

Como todos los años la AF/G colabora con los organizadores del Maratón de los Cuentos, cubriendo todos los actos, no sólo las fotografías de los contadores en el maratón propiamente dicho sino de todos los participantes en el resto de actos organizados alrededor del mismo.

Este año se ha batido de nuevo todo un récord de fotógrafos voluntarios participando en todos los actos organizados en Guadalajara capital con un total de 41 fotógrafos socios y amigos que han sido los encargados de realizar cerca de 2500 fotografías. Desde aquí la af/G quiere agradecerles su participación activa y totalmente voluntaria en este evento tan importante para la Ciudad.

Podréis ver todas las fotografías seleccionadas en nuestra página web: www.afgu.org, y si queréis que se os envíe alguna por correo electrónico sólo tenéis que solicitarla.

Además este año, con motivo del 20º aniversario del Maratón, se realizó una exposición de fotografías que recogían en parte la historia del mismo. Tanto la preparación como el montaje de la exposición corrió a cargo de la Agrupación. Esta exposición ha tenido una gran afluencia de público siendo la sexta en toda la historia de las instaladas en el Museo de Guadalajara desde 1987.

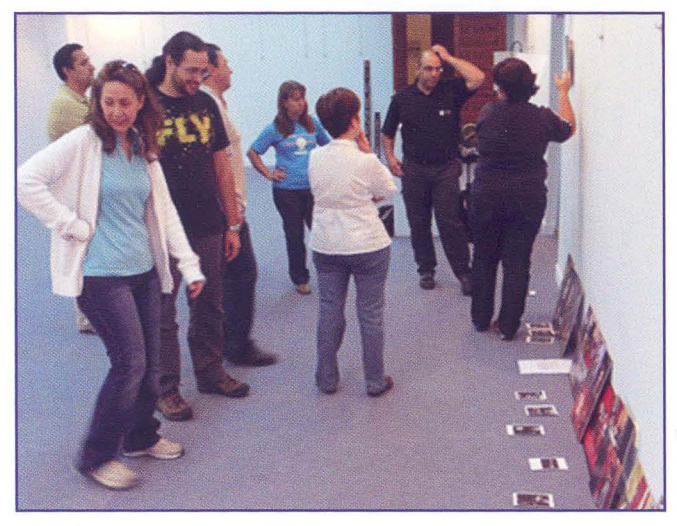

Montaje exposición Historia del Maratón **César Nuño** 

También, y siguiendo con la tradición implantada el año pasado, la af/G contó un cuento -a las 9 h. del domingode acuerdo con el tema propuesto por la organización "El Silencio", y relacionado con la fotografía. Este año nuestro socio Manuel Marcos fue el encargado de escribir el cuento y de nuevo Mariam Useros, fue la encargada relatarlo. Podéis visualizarlo en el video que está disponible en nuestra página web. Desde aquí queremos felicitar a los dos, pues dejaron patente un gran trabajo, representando a toda la af/G.

Esperemos que para la próxima edición nos animemos más socios sobre todo a participar en el maratón, contando cuentos.

### **PROYECCiÓN DE FOTOGRAFíAS**

Como sabéis durante el curso pasado se inició una nueva actividad llamada "Enséñame unas fotos" con el fin de mostrar, por parte de todos los socios, fotografías en la Agrupación, que pone a disposición de los mismos el local, la pantalla, el equipo de sonido y el proyector.

Durante el pasado trimestre hemos podido ver en este espacio los siguientes trabajos de autores:

- "Entre otras cosas" de Manuel Marcos y Juan Carlos Santacana

- "Motocross" de David Benito, Rubén Ibares y Marco Franco

- "Luzón y sus diablos", proyección colectiva de varios socios de la afgu

- "Fotografía taurina" de Mirian M. Salaices y Juan Carlos Aragonés

- "Proyectos 365" de Alberto P. Veiga, Alfonso Herrera Bachiller, Juan Ramón Velasco y Mariam Useros Barrero

- "Tenerife" de Enrique Jorreto

Además hemos tenido la oportunidad de contar con una proyección de fotos especial del fotógrafo invitado Jesús R. Campos Rodríguez.

Fotógrafo de naturaleza afincado en Madrid, Jesús nos mostró y comentó una selección de fotografías tomadas en 2010 durante su safari fotográfico en África ecuatorial. Pudimos valorar el resultado de un safari organizado y pensado por fotógrafos y para fotógrafos, en uno de los destinos más deseados por todo amante de la naturaleza: Masai Mara, Nakuru y Baringo, paraíso de las aves, la gran migración de ñus, la luz ecuatorial ... el sueño de África .

Desde aquí gracias Jesús por estas imágenes.

### **EXPOSICiÓN** ) Y **PROYECCiÓN DE FOTOGRAFíAS EN BRIHUEGA**

El pasado día 8 de mayo se inauguró la exposición de fotografías de Brihuega -que la af/G realizó en una excursión a finales de marzo- con bastante asistencia de público. Una vez que vimos las fotografías, la Excma. Alcaldesa Adela de Torre abrió con unas palabras junto con nuestro presidente Juan Carlos Aragonés la proyección de fotos de los socios que participaron en esta actividad.

La misma ha podido hacerse gracias sobre todo a nuestro socio Juan Carlos Viejo, al que, desde aquí queremos agradecerle todas sus gestiones sobre la excursión, visitas, restaurante, museos, ayuntamiento, etc. etc. Muchas gracias Juan Carlos.

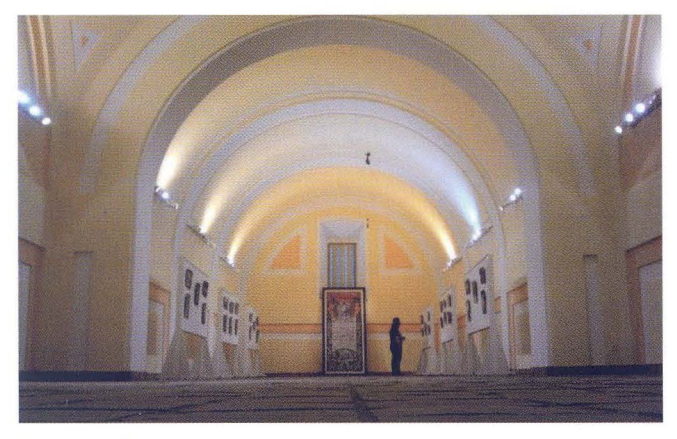

Exposición de Brihuega

### **REUNiÓN ASOCIACiÓN DE ESTEROSCOPISTAS**

El pasado 30 de abril tuvimos la oportunidad de tener en Guadalajara, invitados por la af/G, a la reunión nacional de la Asociación de "Esteroscopistas Estereo-Imagen".

Pudimos disfrutar de las explicaciones técnicas que los miembros de esta Asociación tuvieron a bien compartir con todos los asistentes. Hubo talleres, charlas y coloquios y conocimos las actividades que realizan referentes a esta técnica de la ilusión de profundidad en una imagen en 3D.

### **BOLETíN**

Sobre todo a los que llevan menos tiempo en la Agrupación, les queremos recordar que la participación en el Boletín y en las actividades están abiertas a todos los socios, aportando ideas, artículos de opinión, porfolios, nuevas actividades.... ianimaros a traernos o enviarnos vuestras ideas! La Agrupación la formamos todos.

### **PÁGINAWEB**

Acabamos de hacer una pequeña modificación en nuestra página web y se trata de poder "suscribirse" a las nuevas noticias que publiquemos en nuestra página. Para hacerlo simplemente envía tu dirección de correo electrónica en el recuadro que verás en nuestra página y contesta posteriormente al correo que te llegue para confirmarlo. A partir de entonces estarás totalmente informado de las noticias publicadas.

Queremos recordar que para potenciar la colaboración de todos los socios en las actividades de la agrupación y como nuestra página web es parte importante de ella, os animamos a participar, enriqueciéndola con vuestra participación en los foros, enviándonos sugerencias sobre enlaces de interés que conozcáis, o aportando vuestra página personal para darla a conocer al resto de socios y visitantes -al día de hoy tan sólo tenemos en el apartado "Enlaces" de nuestra página 11 socios de los cerca de 400 que formamos la Agrupación.... ianimaros!.- Si estáis interesados, poneros en contacto con nosotros en la siguiente dirección : agrupación@afgu .org

### **CONCURSOS SOCIALES**

La pasada temporada 2010-2011 el resultado final de los Concursos Sociales fue el siguiente:

En la categoría de Social de Color el ganador ha sido **Juan**  Luís García.

En la categoría de Social de Monocromo el ganador ha sido **Jerónimo Martín.** 

Desde aquí queremos dar la enhorabuena sobre todo a los participantes, pues el fin de éstos concursos es sobre todo aprender, fotografía. Esta es una verdadera escuela donde se han curtido y se curten aquellos que quieren de verdad aprender fotografía, donde se aprende a puntuar, valorar, comprender sobre todo el trabajo de los demás para así entender también nuestro trabajo. Enhorabuena.

Animaros a participar en la próxima temporada que estrenamos ya.

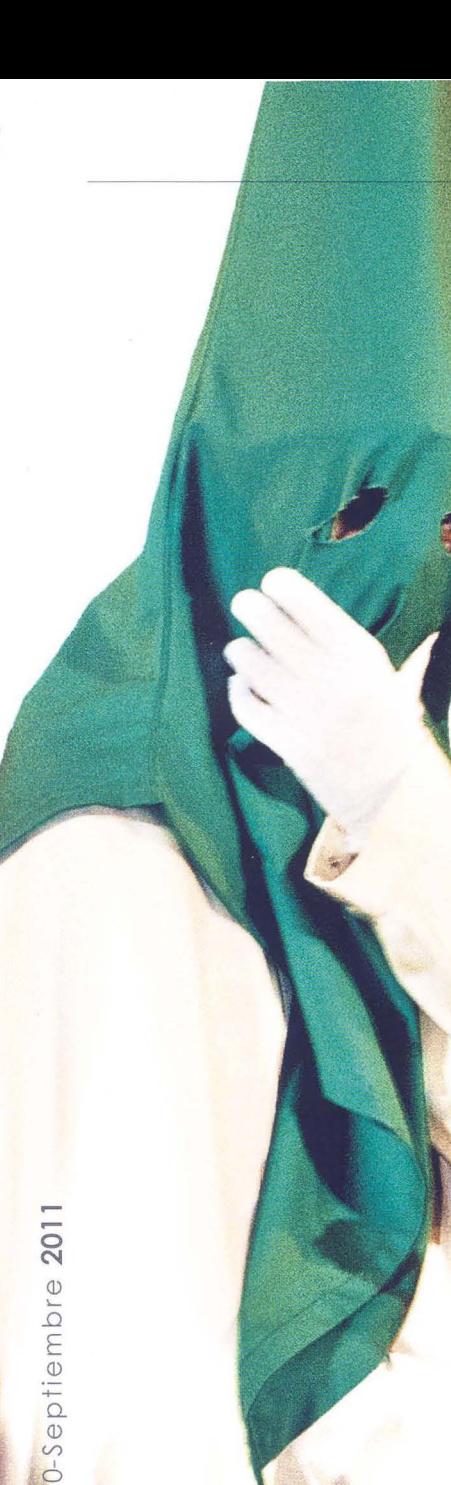

### **Porfolio**

# *CDetrás de [os capirotes*

*Justo a(finaúzar [a Semana Santa de[ año*  2010 Mariam *Vseros Barrero y Paúl Rojas Roche decidieron unirse en un proyecto común, descu6rir, desde [a fotografía, e[ tra6ajo de [as siete Cofradías de quada[ajara, para preparar [a Semana Santa de[ 2011. (j)urante este úftimo año am60s han fotografiado casi todas [as actividades, ensayos y procesiones de dichas cofradías de [a ciudad, aprendiendo de todos [os cofrades y compartiendo con e[[os estos momentos de tra6ajo y devoción.* 

> *CE[ resuftado de este tra6ajo, y para* [o *que están se[eccionando y procesando fotos, con marcado carácter artístico, es [a reaúzación de un ú6ro*

> > *fotográfico. Jl'quí os dejamos un avance de [o que posi6[emente aparezca en e[ mismo, cuando [as posi6iúdades económicas [o permitan.*

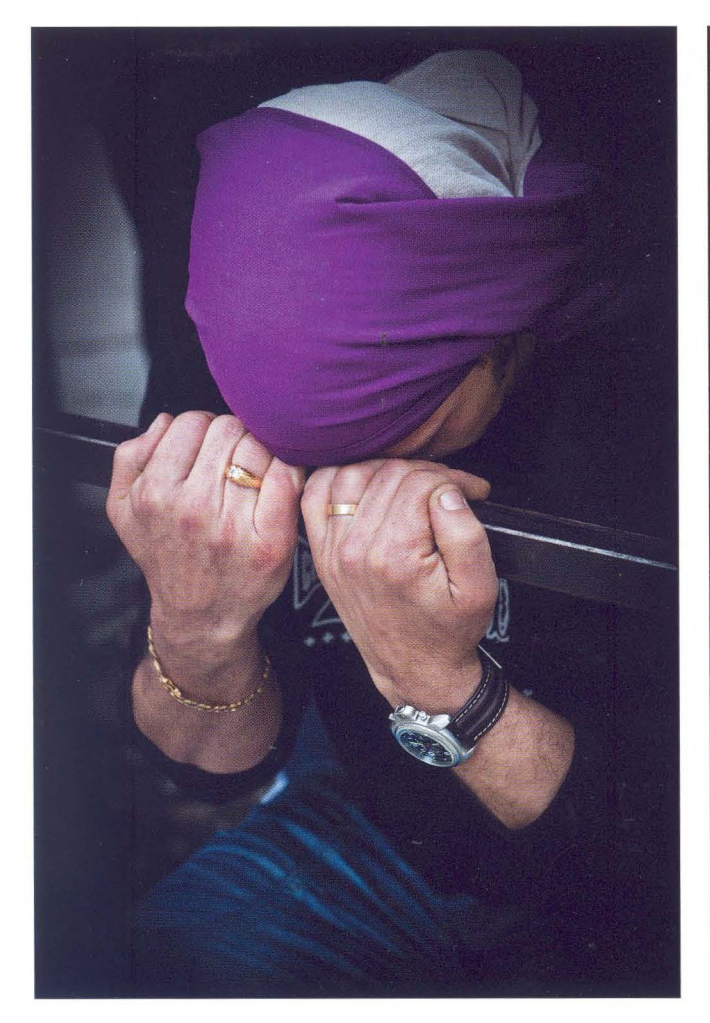

Concentrado antes del ensayo entrantes antes del ensayo en enserable antes Engalanando los pasos

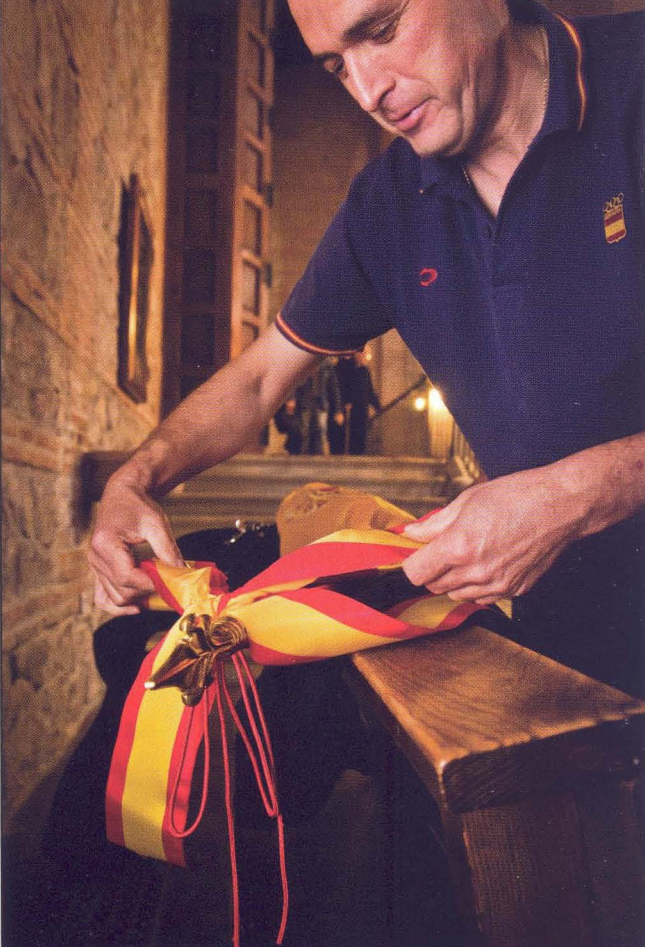

Biblioteca Virtual de Castilla-La Mancha. Agrupación fotográfica de Guadalajara. 9/2011.

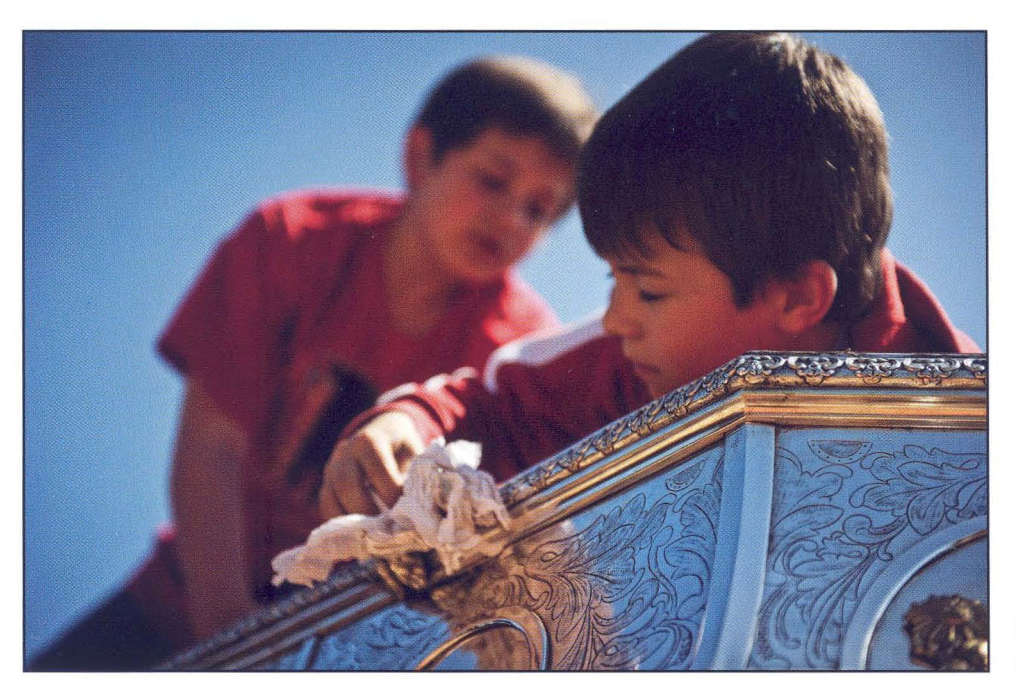

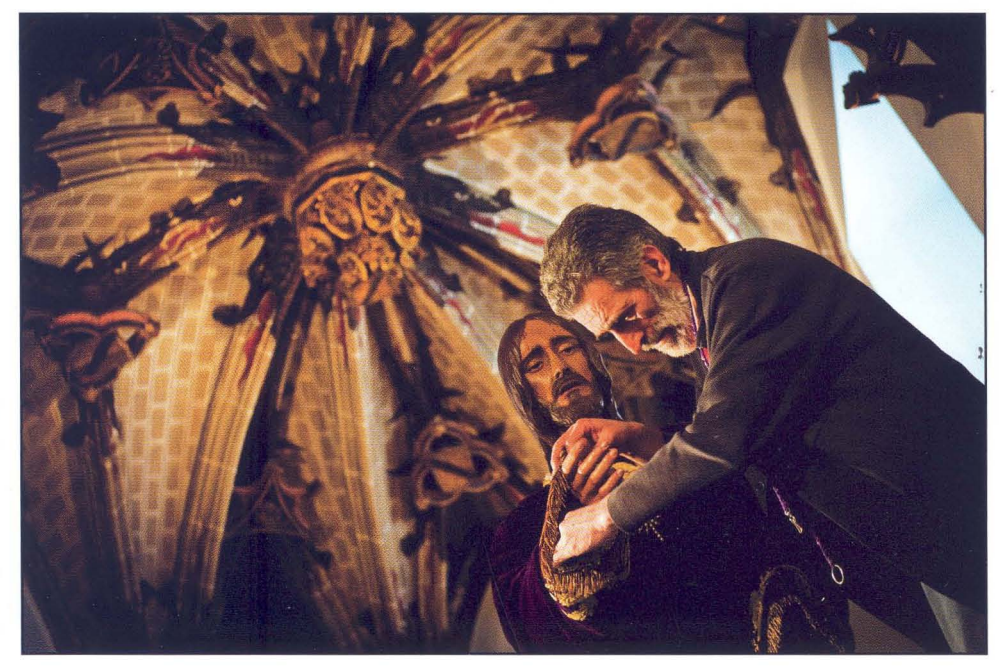

Los niños son los encargados de la limpieza de la plata

Vistiendo al Cristo

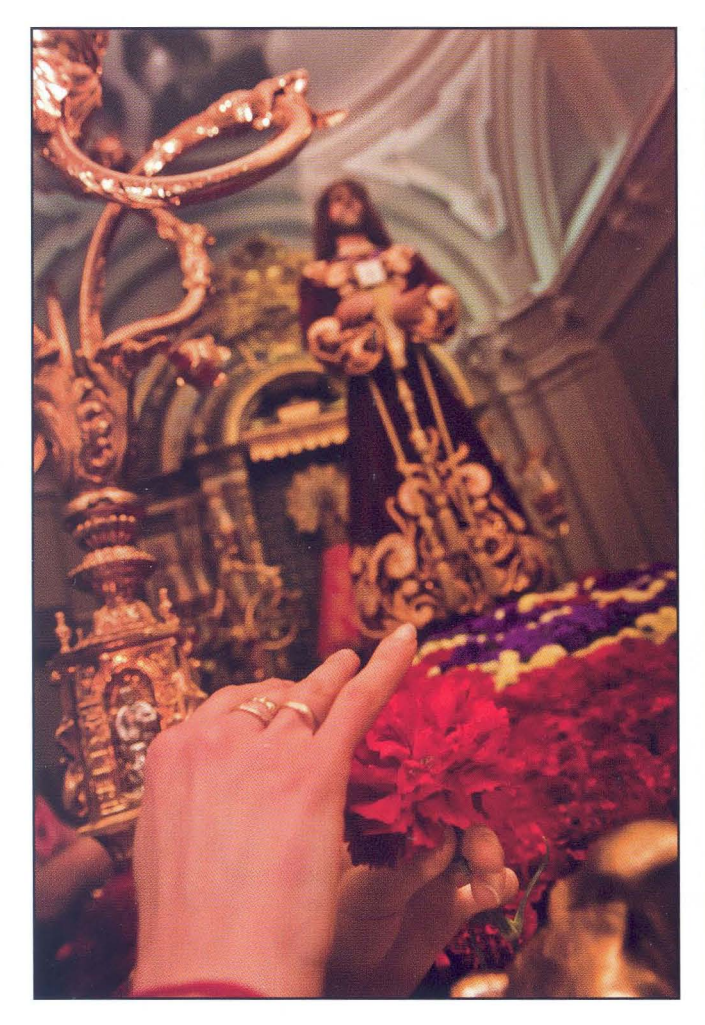

Las flores se colocan solo unas horas antes de salir **Ni el frio impide los ensayos** 

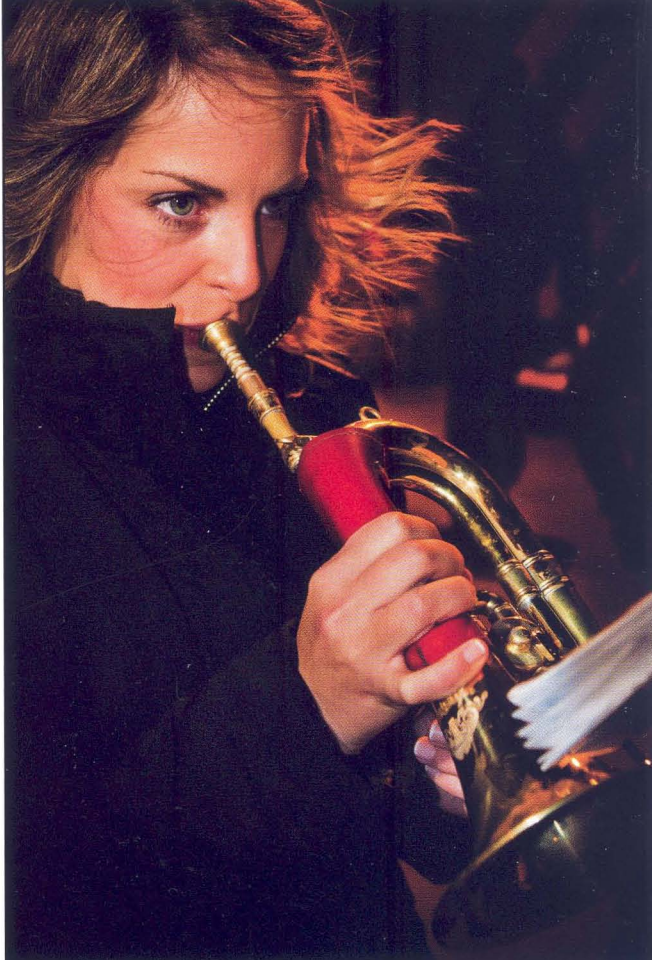

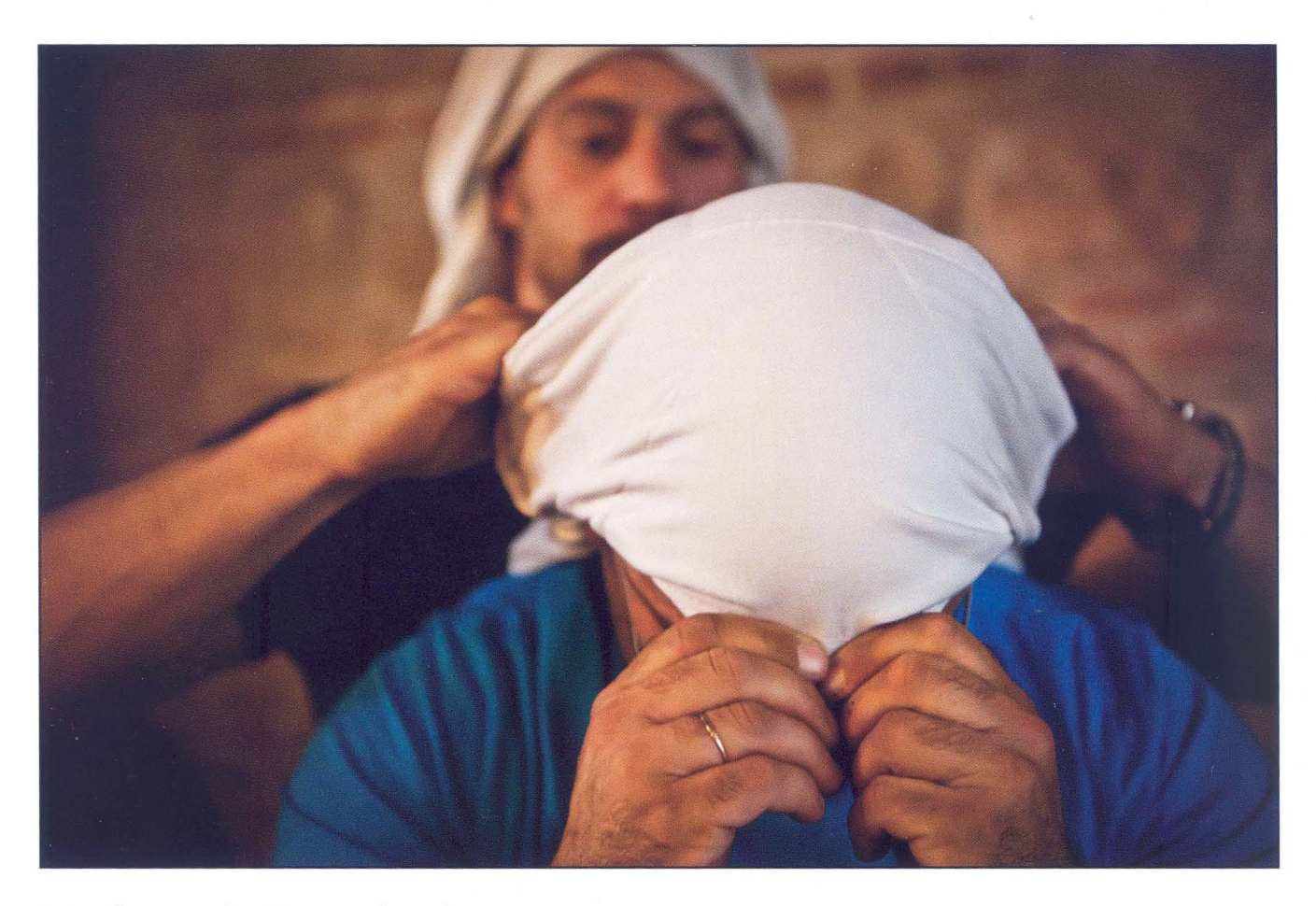

ţ

 $\,$   $\,$ 

Entre ellos se ayudan a ponerse el costal

Biblioteca Virtual de Castilla-La Mancha. Agrupación fotográfica de Guadalajara. 9/2011.

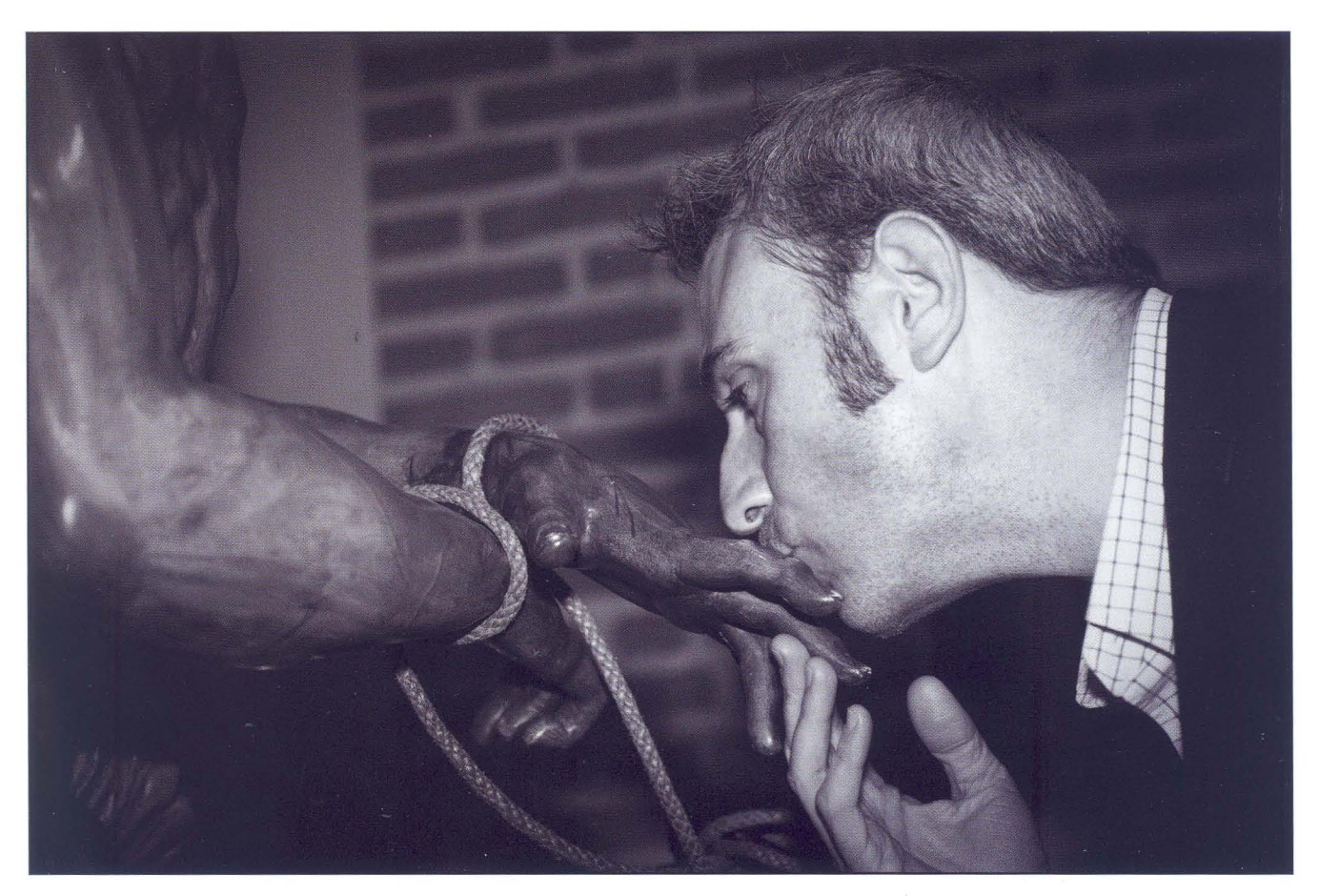

Devoción en el besamanos del Cristo de la Salud

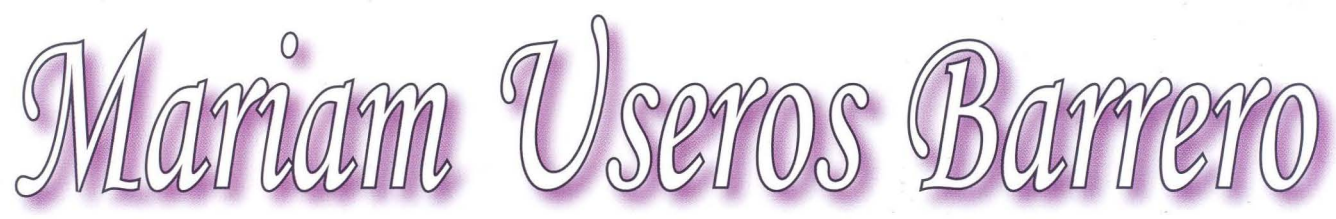

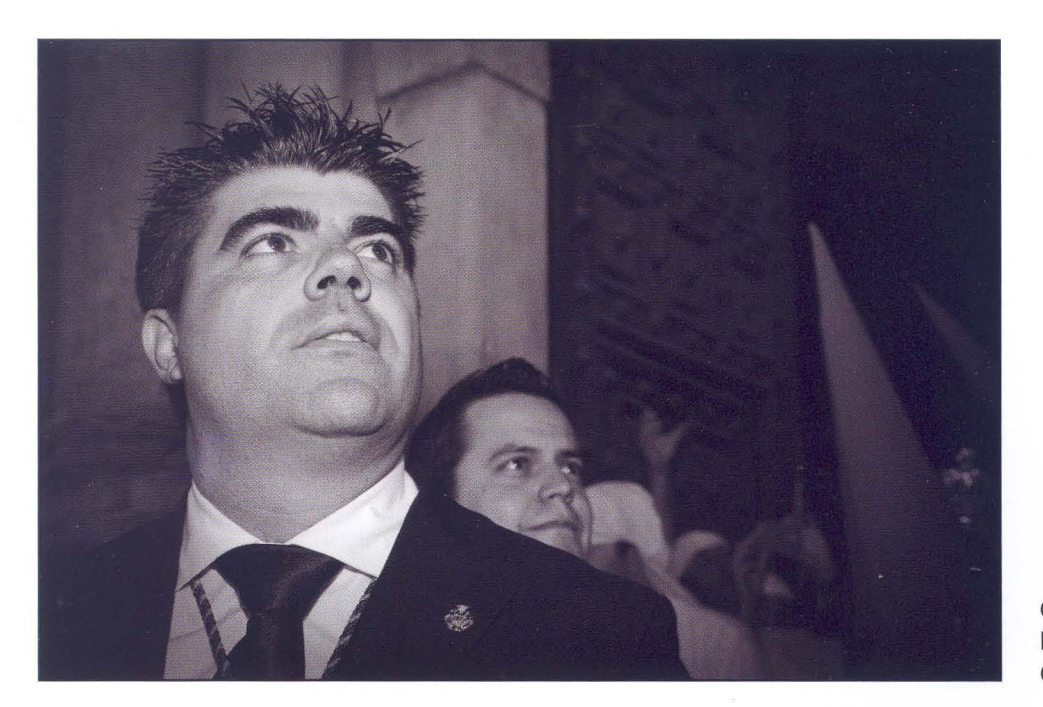

Cuando suena la saeta y la Virgen baila a su són, el Capataz vibra de emoción.

Los costaleros, emocionados, cuando el fin de la lluvia permite sacar el paso.

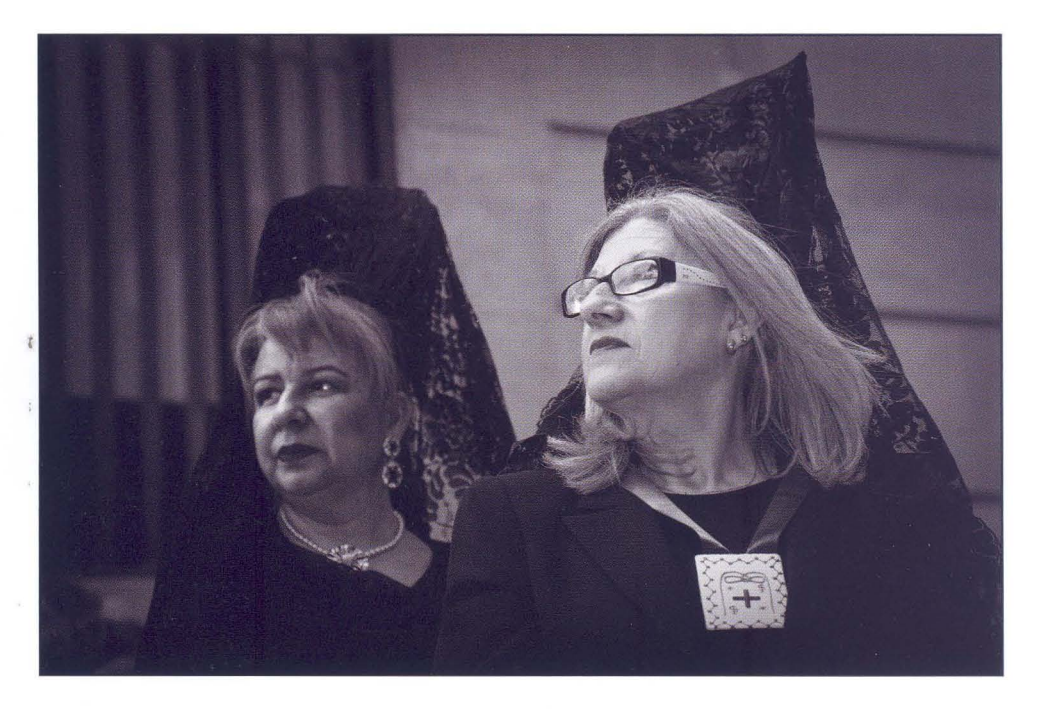

La emoción a flor de piel cuando el paso se detiene.

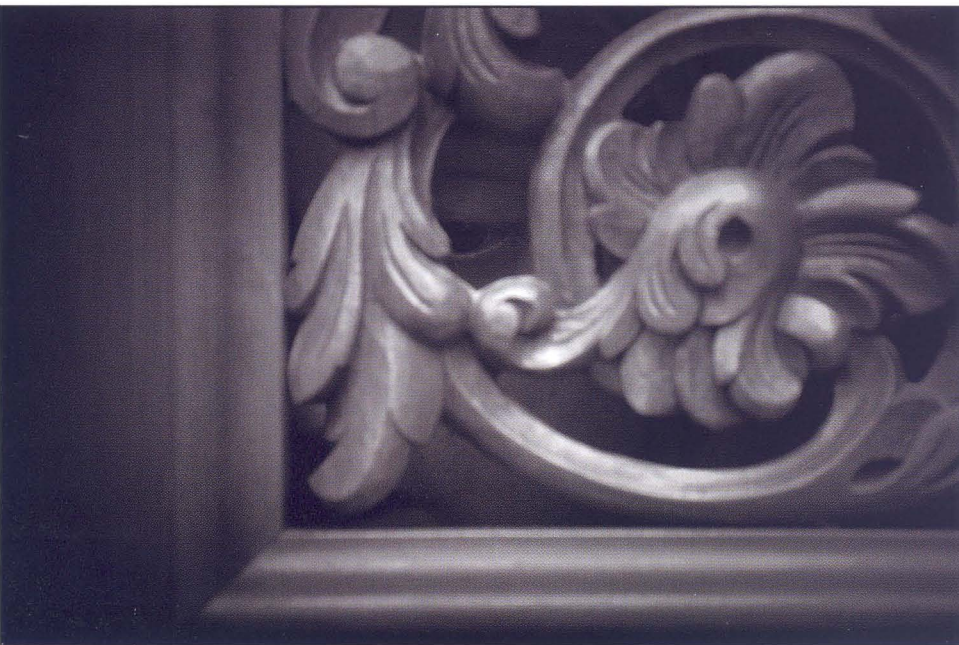

Bajo el paso hay emoción y penitencia.

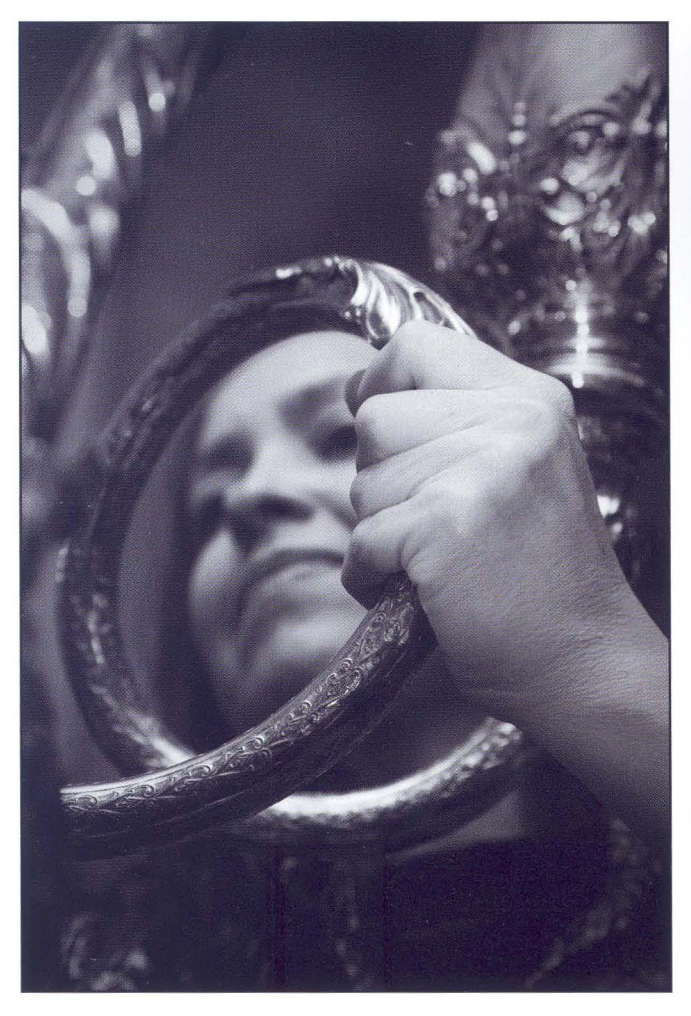

Preparando los adornos del paso para que todo brille en el gran día.

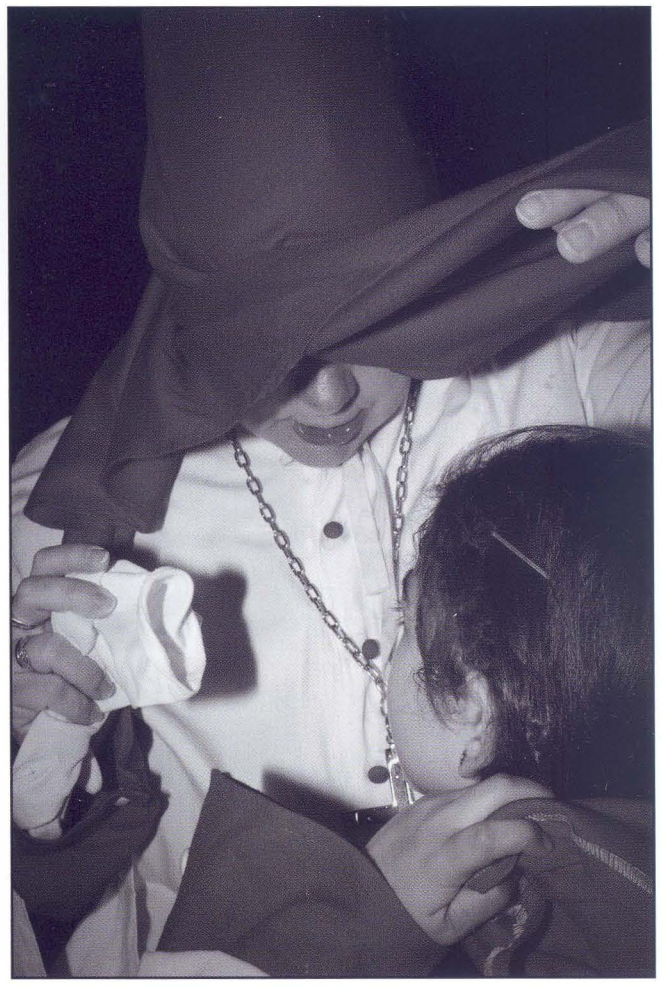

Últimos consejos a los pequeños nazarenos ! antes de salir a acompañar el paso.

### **Pinceladas**

### **¿365 qué?**

Mucha gente, desde que empecé esto de hacer una foto cada día durante un añito entero (aka proyecto 365), sobre todo profanos en el mundillo este de la fotografía, me han preguntado diferentes cosas.

Hay más compañeros de la Agrupación que se han animado a hacerlo, así que me planteaba estos días cómo hacer un pequeño artículo donde contestar a quienes aún no se han animado, de forma breve y legible a todas esas cuestiones que se pueden plantear con respecto a este asunto, de forma que sirviera para resolver dudas o incluso como guía a aquellos amigos que se plantearan iniciar algo similar. Pues bien, se me ha ocurrido que podría resultar bien algo tipo auto-entrevista, recopilando algunas preguntas que me ha hecho, así que ... aquí va:

¿En qué consiste exactamente un proyecto 365? Es muy sencillo, simplemente se trata de hacer una foto al día hasta llegar a 365 fotos: un año. Esas fotos se deben dar a conocer en algún sitio web, blog, red social, etc. No hace falta publicarlas todos los días (aunque es lo deseable). La regla que no se debe romper es que cada día hay que coger la cámara y dedicar un ratito para hacer la foto del día.

¿Hay que empezarlo el día 1 de Enero? No es necesario. Muchos lo iniciamos un 1 de Enero porque es el día más famoso -que no propicio- para hacerse nuevos propósitos como adelgazar, dejar de fumar o encontrar tiempo para hacer más fotos.

¿Cómo se te ocurrió este proyecto? Este tipo de proyectos no son nuevos, hace ya años que están de moda en redes sociales como Flickr. Hace tiempo que tenía ganas de hacer algo así. Llegué, de hecho, a intentarlo, pero sucumbí al poco tiempo. En esta ocasión, me animó mucho ver cómo nuestro socio Virgilio Hernando lo llevaba a cabo. Ver con qué ánimos lo enfrentó hasta el final fue lo que me hizo decidirme a intentarlo.

¿Qué tipo de fotos haces para el proyecto? No pienso en ningún tipo de foto. Hago lo que se me va ocurriendo...

¿De dónde sacas las ideas para hacer una foto todos los días? Mentiría si dijera que es fácil que cada día se ocurra algo. De hecho, muchos días no se me ocurre nada interesante, pero hay que hacer la foto igual.

No todos los días uno puede salir de casa o, cuando puedes, a lo mejor no te apetece, o llueve, o hace demasiado frío... así que tratar de hacer fotos interesantes con lo cotidiano, con lo que ves todos los días es también un buen ejercicio. Hay fotos que

son simplemente lo más estéticas posible y otras que son menos estéticas, pero que reflejan algo de ese día que te apetece recordar.

Además, la presión de tener que colgarla y que la vea una serie de gente es, a veces, un factor importante, porque has de intentar que la foto sea algo "visible". De aquí la importancia de compartirla en internet para que la gente la vea. Te obliga a exigirte más a tí mismo para intentar obtener un producto de calidad aunque, por desgracia, los resultados no siempre pueden ser buenos.

¿y el tiempo? ¿Que pasa cuando literalmente no hay tiempo? Hoy en día todos llevamos un teléfono con cámara en el bolsillo. No hace falta más.

¿Qué cámara utilizas para hacer las fotos? Pues un poco de todo, desde un teléfono móvil, hasta una telemétrica, pasando por un par de compactas... lo que importa es hacer la foto cada día.

¿Un buen sitio para compartir las fotos del proyecto? Como red social, Flickr. Si lo que buscas es un blog: Blogger o Wordpress.com son muy buenas opciones. Todas ellas gratuitas.

¿Que esperas que te aporte el proyecto? En realidad ya me está aportando una serie de cosas según pasan los días:

- A nivel personal es un ejercicio de constancia. Para los "irregulares" como yo es una fantástica terapia.

- Te obliga a hacer fotos de cosas cercanas, cotidianas. No todos los días se puede ir uno a las cataratas del Niágara a hacer fotos... así que tienes que apañártelas con lo que tienes a mano.

- En esto de la fotografía, por muchos años que pasen, nunca dejas de aprender. Este proyecto es como un Master en fotografía que te obliga a ver fotos de otros autores, a aprender técnicas nuevas, a esforzarte en cada foto por hacer algo diferente.

- Me ha servido para darme cuenta de que la famosa frase "no hago fotos porque no tengo tiempo" es mentira. En realidad, para hacer una foto no hace falta más tiempo que el de apretar el disparador.

- El retarte a tí mismo a hacer algo a tan largo plazo es, también, un ejercicio de autoconfianza y autoestima. Cada día tienes que repetirte: iTú puedes!.

¿Recomendarías a los socios de la Agrupación que se animen a hacer algo así? ¡Por supuesto! Ojalá el año que viene hubiera 300 proyectos como este en marcha. O mejor, desde mañana mismo.

Si os apetece ver lo que está saliendo del proyecto:

http://365intentos.wordpress.com

Como siempre, a vuestra disposición: Alberto P. Veiga

albertopveiga@gmail.com www.albertopveiga.com **Porfolio** 

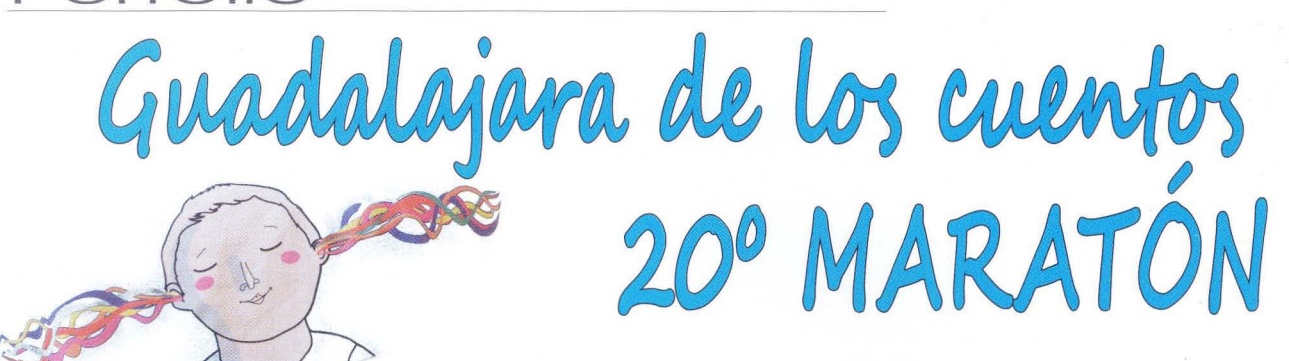

**Un** enclave de cuento Fotógrafo: Jesús Calvo

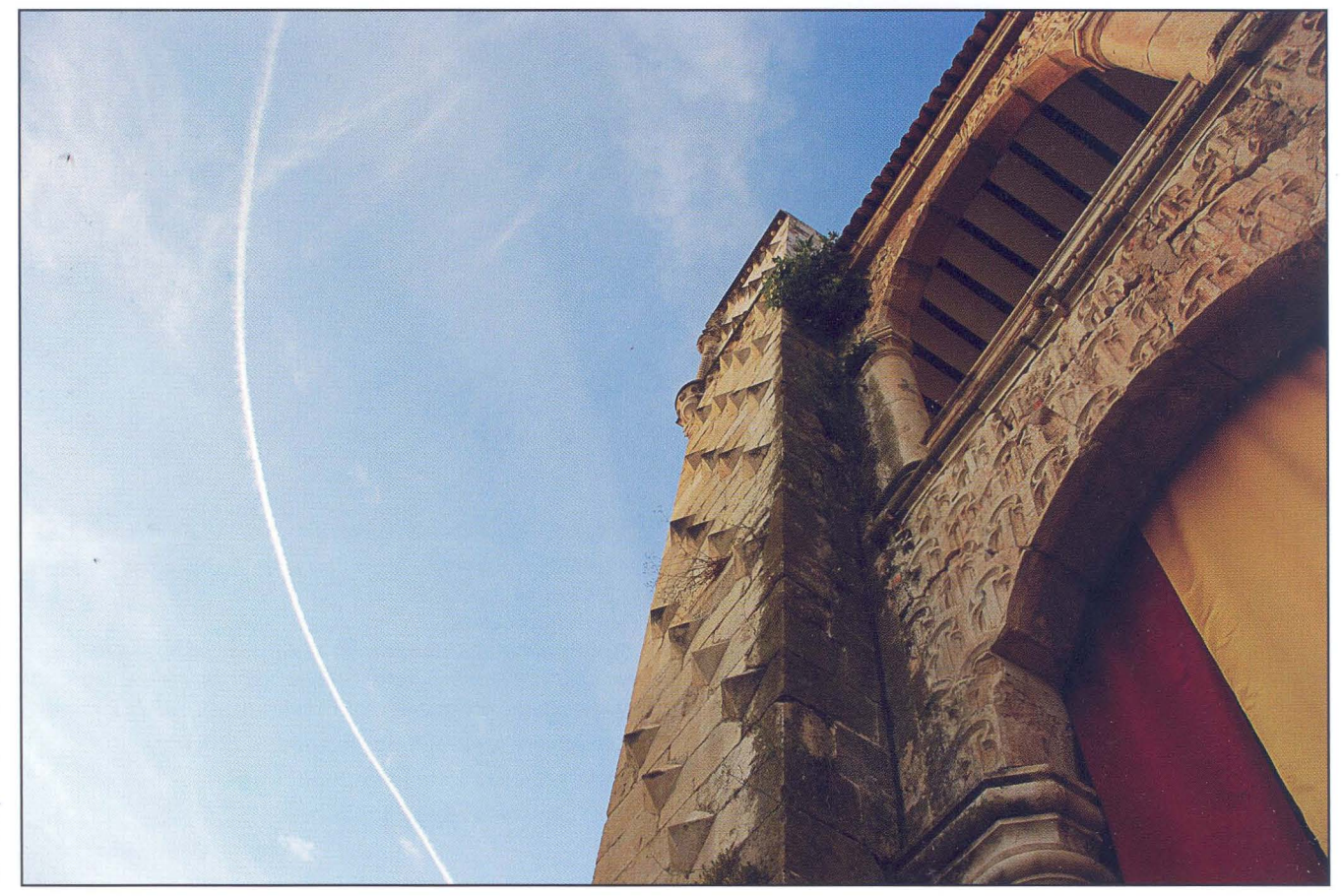

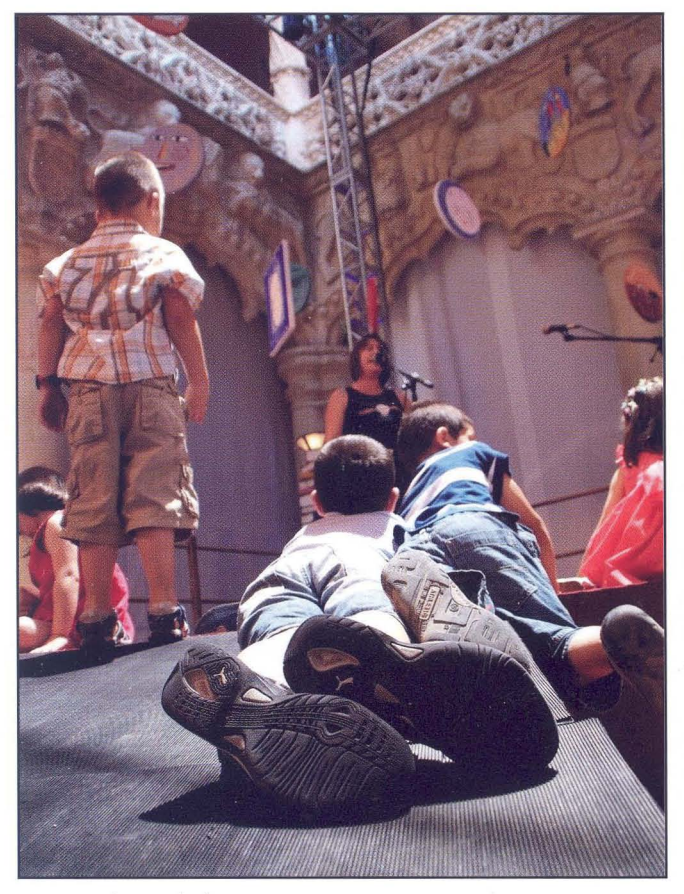

Espectadores de lujo Fotógrafa: Gemma Minguez Controlando el maratón

Fotógrafo: Javier Ruiz

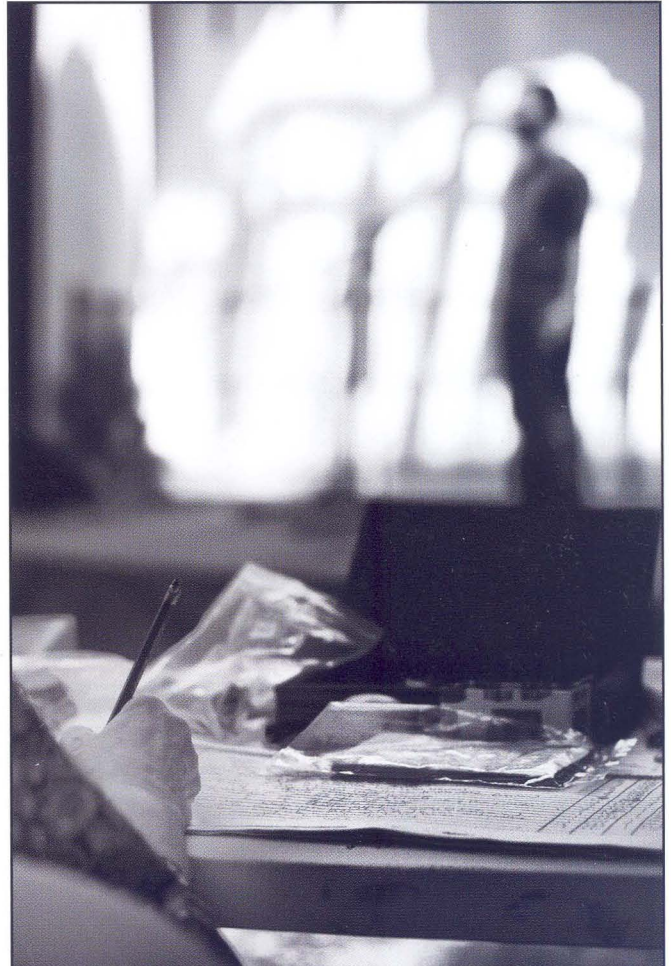

Este año "nuestro" Maratón ha cumplido 20 años. Decimos que es "nuestro" porque después del tiempo que llevamos juntos es como parte de nosotros mismos y nos sentimos plenamente integrados. El Maratón ha pasado a ser una de nuestras actividades importantes a lo largo del año, no sólo contribuimos mientras se celebra sino que, después, organizamos y distribuimos las fotos, seleccionando las mejores, las exponemos ... Disfrutamos buscando el mejor encuadre, reímos con las historias -incluso nos animamos a contar alguna- y siempre estamos dispuestos a apoyar, colaborar y compartir con vosotros -Seminario de Literatura Infantil y Juvenil-, y con toda la Ciudad, las cuarenta y seis horas de cada Maratón.

Hemos querido con este porfolio titulado "otros momentos del Maratón", hacer un pequeño homenaje a los organizadores del Maratón y a las decenas de voluntarios que trabajan desinteresadamente para el mismo. Gracias

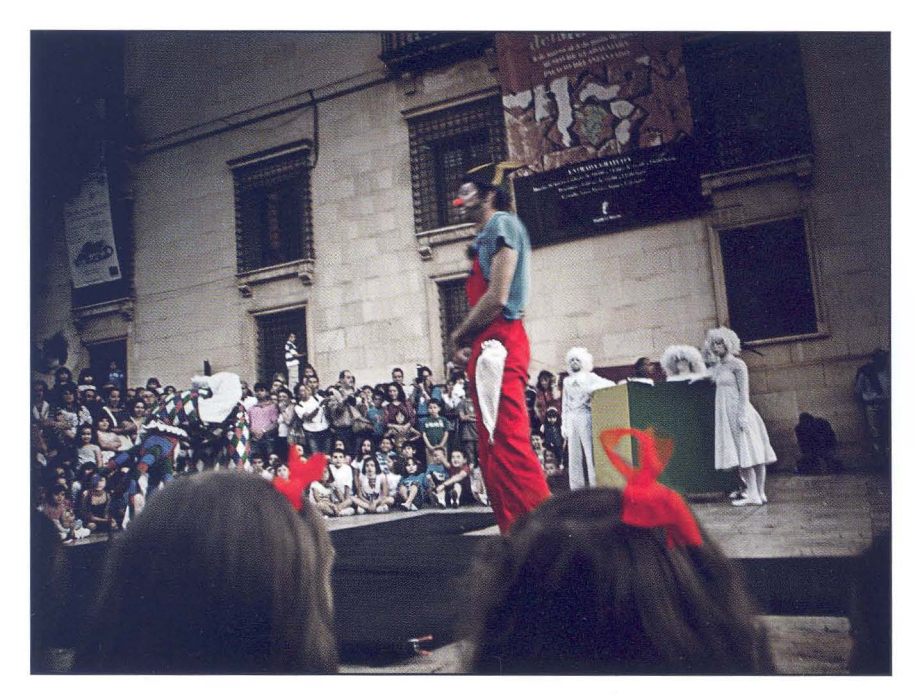

Animación de calle Fotógrafo: Ángel Luis López

 $\overline{1}$ 

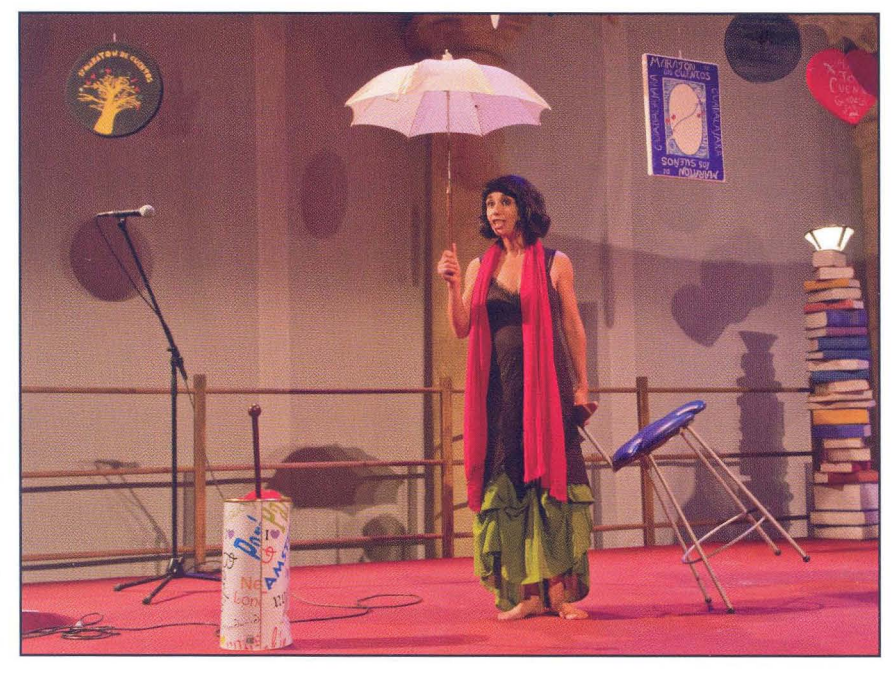

En el escenario uno se transforma Fotógrafo: Cesar Nuño

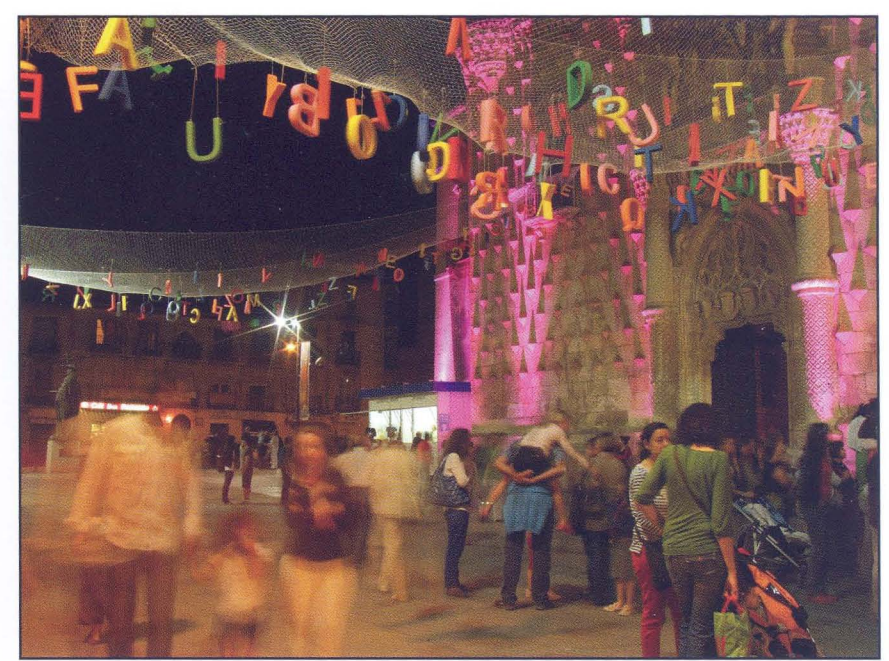

Ambiente de cuento en el palacio Fotógrafo: Daniel Lozano

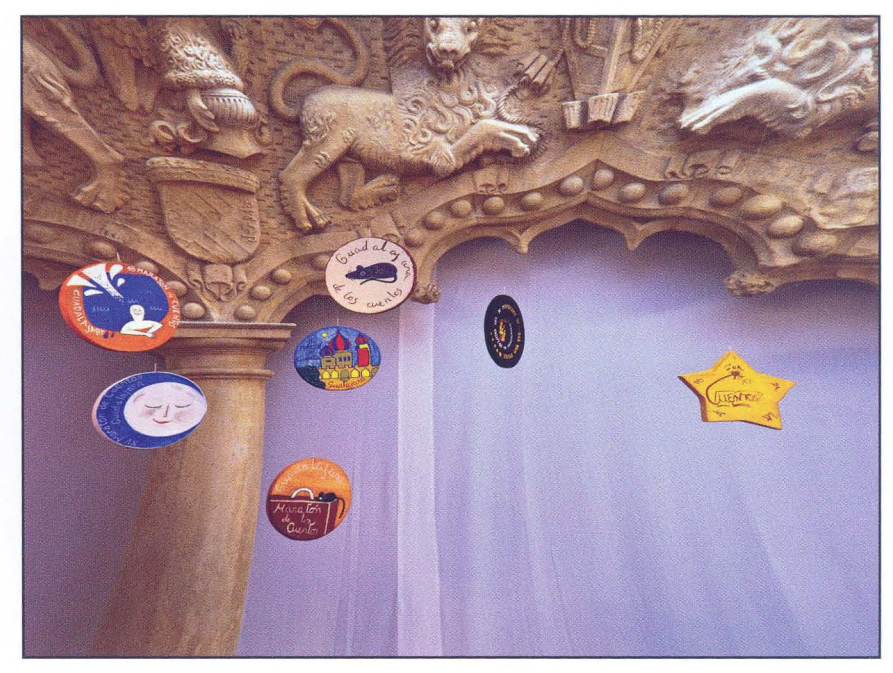

Decoración del escenario Fotógrafo: Eduardo Bonilla

Biblioteca Virtual de Castilla-La Mancha. Agrupación fotográfica de Guadalajara. 9/2011.

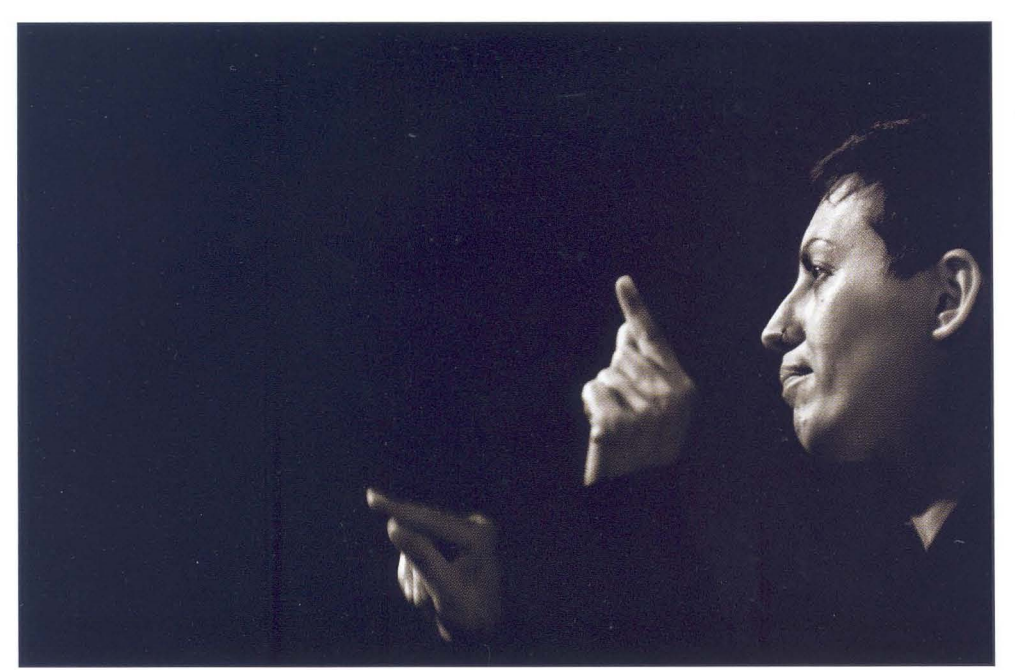

Cuentos en lenguaje de signos Fotógrafo: Enrique Mata

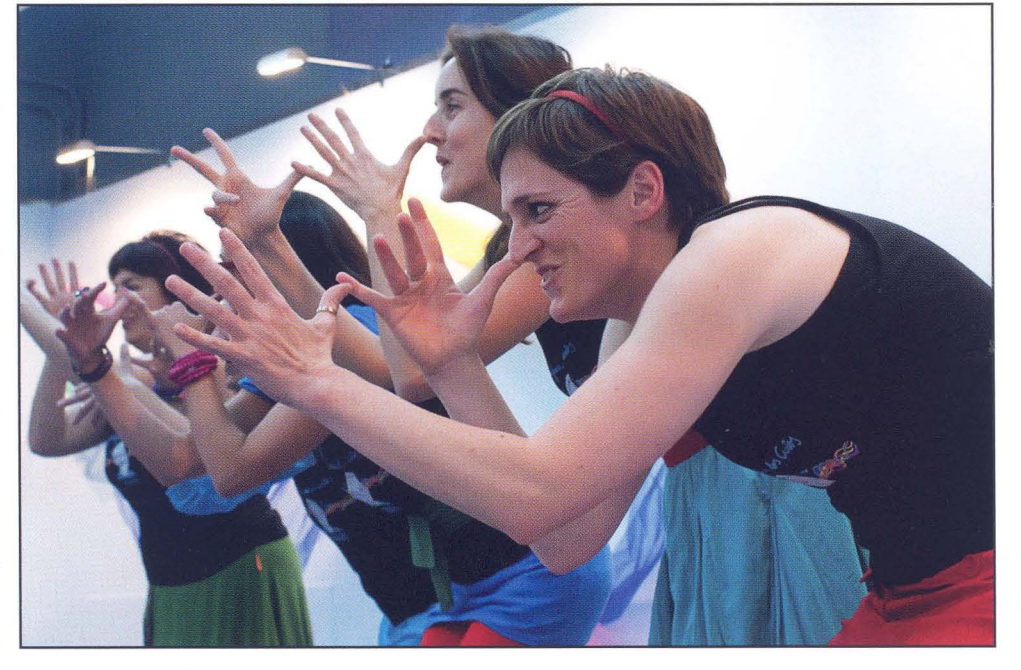

Cuentos para niños de O a 3 años Fotógrafa: Mirian M. Salaices

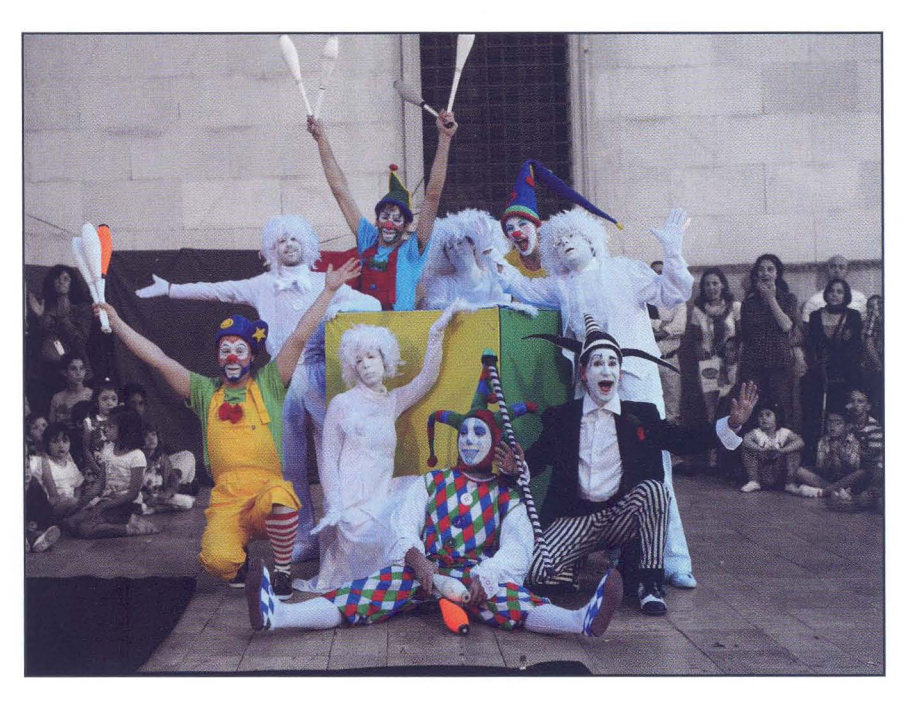

Animación de calle Fotógrafo: Manuel Torres

 $\tilde{t}$ 

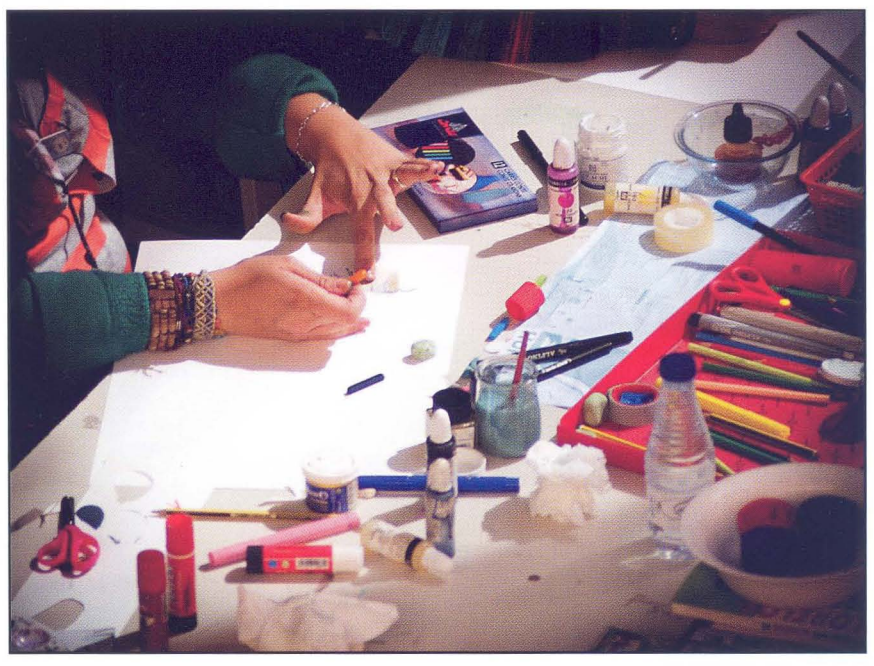

Maratón de Ilustración Fotógrafo: Fernando Rincón 20° Maratón

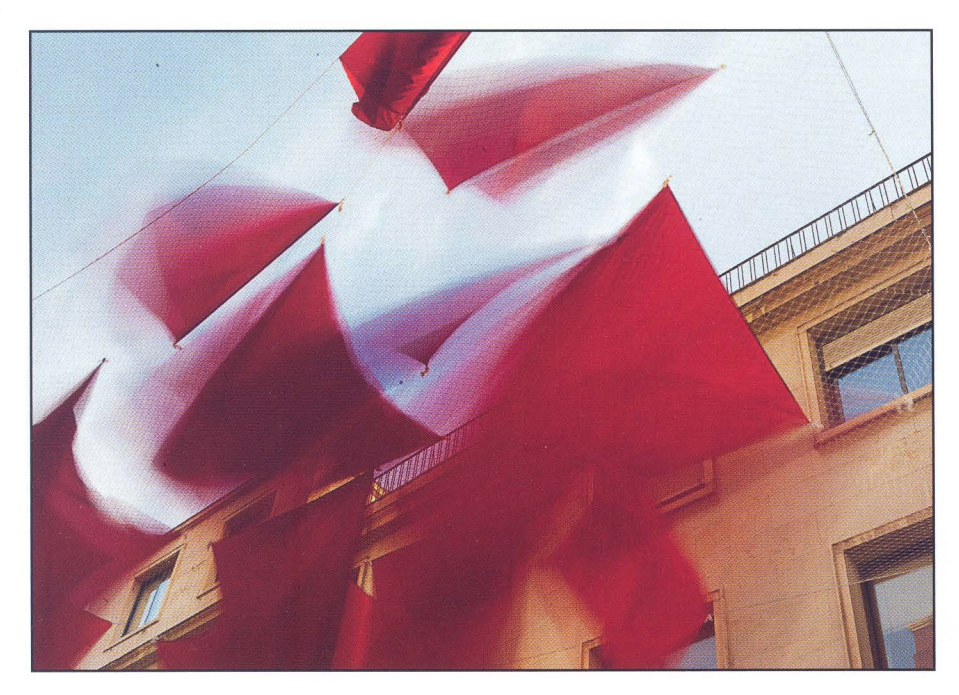

Decoración de calle. Fotógrafo: Juan C. Aragonés

Nuestra compañera Mariam, en un momento de la narración del cuento de la af/G. Fotógrafo: Juan Carlos Santacana

 $\overline{\mathfrak{s}}$ 

 $\overline{\mathbf{z}}$ 

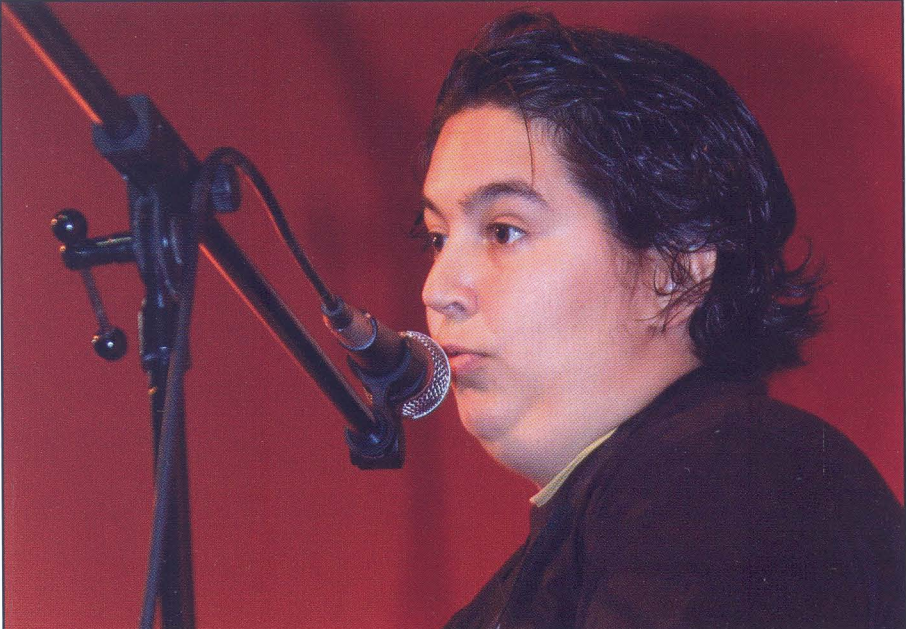

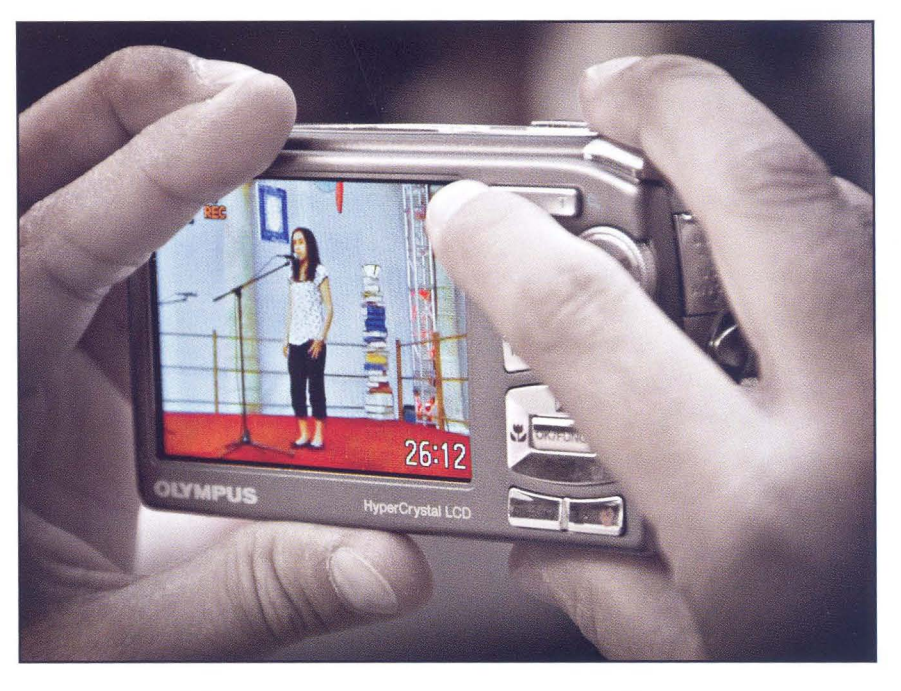

Inmortalizando al contador Fotógrafo: Juan R. Velasco

 $\bar{\xi}$ 

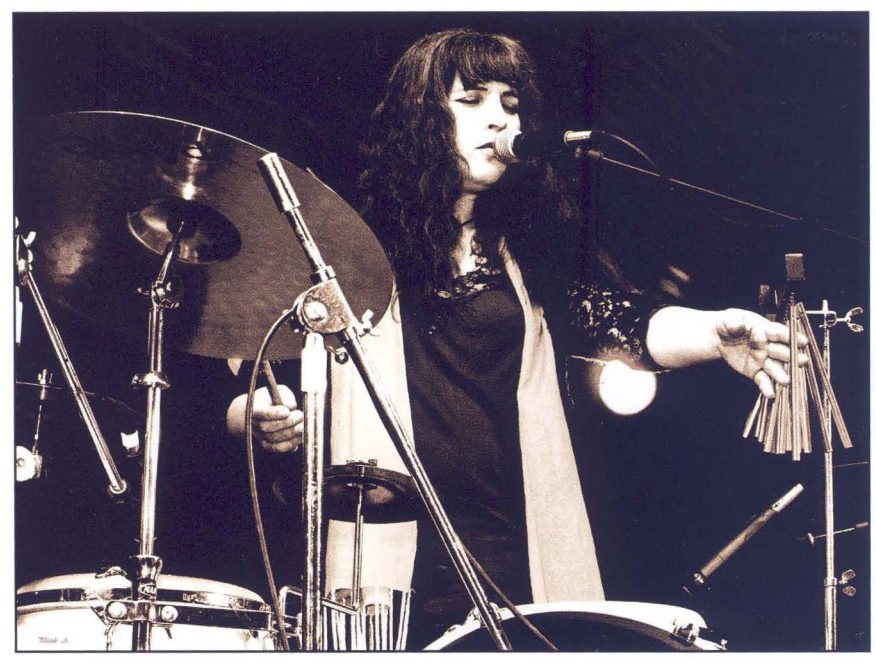

Maratón de Música Fotógrafo: Placido del Amo

### En **lo** red

En esta ocasión, más que proporcionaros enlaces sobre un tema genérico, me gustaría mostraros algunas cosas que -por diferentes motivos- me han llamado la atención de la red en el último mes.

Espero que os gusten y os llamen la atención tanto como a mí.

### Artists and Alchemists - La vuelta a la fotografía del S. XIX

En este enlace de Youtube: http://www.youtube.com/ watch?v=gI3WAEXJXDk , podemos ver un adelanto del documental "Artists and Alchemists".

Es un documental en el que se nos muestra cómo, en pleno siglo XXI, una serie de fotógrafos se empeñan en rescatar (o no dejar morir) las técnicas utilizadas en fotografía por nuestros tatarabuelos. Nos lo mostrará la productora norteamericana Market Street de la mano de artistas como Chuck Close, Jerry Spagnoli, Adam Fuss y expertos como Lyle Rexer o Sarah Morthland.

Desde luego, viendo el trailer, se queda uno con ganas de mucho más. Esperemos poder ver la versión completa en breve.

### Una boda fotografiada con un iPhone 4

Que los tiempos -fotográficamente hablando- están cambiando, es una verdad irrebatible ... desde hace casi 100 años.

Lo que seguramente nos imaginábamos hace 20 años es que podríamos ver una boda fotografiada íntegramente con un teléfono. Bueno ... no sólo fotografiada, si no incluso el reportaje de video.

Si os pica la curiosidad, os aseguro que merece la pena echarle un vistazo:

http://www.youtube.com/watch ?v=yviV-H B6poQ

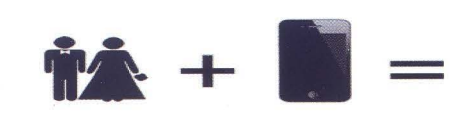

También, como curiosidad, podéis echarle un vistazo a las estadísticas de Flickr, para ver, supongo que con asombro, cómo el iPhone 4 se ha convertido en la cámara más usada de esta red social de fotografía:

http://www.flickr.com/cameras/

### Japón, 3 meses después

Por último, y aunque sólo sea por ayudarnos a recordar, pues tenemos una tendencia cada vez más preocupante a olvidar tragedias como ésta, empujados por el tranvía mediático al que sólo le interesan las noticias de mañana, os dejo este enlace a uno de mis blogs favoritos de fotografía: The Big Picture.

http://www.boston.com/bigpicture/2011/06/japan three\_months\_after\_the\_q.html

Como siempre, nos brindan una selección impresionante de fotografías que merece la pena ver con detenimiento.

i Feliz verano!

Alberto P. Veiga www.albertopveiga.com

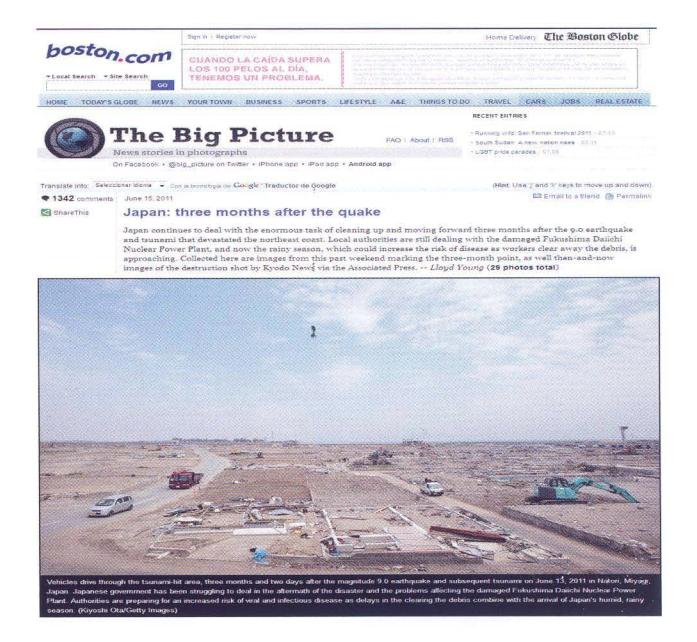

### **Concursos sociales**

### **TEMPORADA 2011-2012**

Para esta edición de nuestro concurso social tenemos novedades, que pasamos a resumir.:

- Se establece una única **modalidad** sin distinción del procedimiento, pudiendo presentarse fotografías en Blanco y Negro o Color (con excepción de los temas expresamente indicados en las bases), a elección del concursante.

- El tamaño de las fotografías será obligatoriamente no menor de 18 x 24 cms., ni mayor de 24 x 30 cms. Se presentarán sin montar ni reforzar. El tamaño de la propia imagen, dentro de aquellas medidas, es libre.

- Las fotografías no deberán incluir textos ni explicaciones añadidas.

- **Puntuación:** El fallo será realizado entre todos los socios presentes, puntuando a todas las fotografías, menos a la propia, otorgando de 5 a 10 puntos. Para la puntuación se tendrán en cuenta la adecuación al tema, idea, técnica y composición, aunque no habrá una valoración explícita para cada apartado.

Cada socio que puntúe deberá adjudicar, al menos, todas las puntuaciones posibles, es decir, obligatoriamente adjudicará el 5, 6, 7, 8, 9 Y 10, a seis fotografías distintas, pudiendo asignar a voluntad puntuaciones entre 5 y 10 a las restantes.

Determinados temas, por su especial dificultad, tendrán un baremo especial de cara a la clasificación general, multiplicando el resultado total que obtenga cada participante por 1,25 (\*) o por 1,50 (\*\*), si bien esto no afectará al sistema de puntuación del socio definido en los dos puntos anteriores.

La clasificación de las fotografías en cada tema se hará sumando las puntuaciones y dividiendo entre el número de participantes (criterio corrector), lo que irá dando una clasificación provisional.

**Hándicap.** Con el fin de igualar las puntuaciones y disminuir diferencias en la clasificación general, se establecerá un sistema de hándicap para los primeros puestos de la clasificación provisional (reducción del 10%

al 1er. clasificado, 9% al 2º, 8% al 3º, etc.) que se aplicará exclusivamente sobre la puntuación del siguiente tema.

- **Premios:** Se entregarán diplomas acreditativos a los tres primeros clasificados al término de la temporada e impresiónes en papel color Lambda montado sobre dibond con bastidor.

- **Exposición:** Con la totalidad de fotografías clasificadas en los tres primeros lugares se organizará una exposición al término de la temporada, en lugar que se comunicará debidamente.

### **TEMAS DEL CONCURSO SOCIAL**

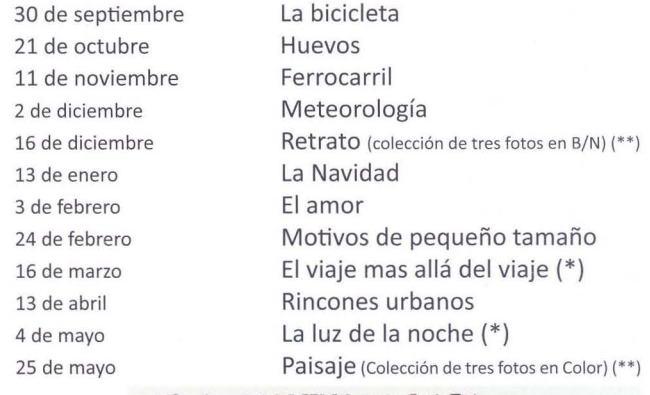

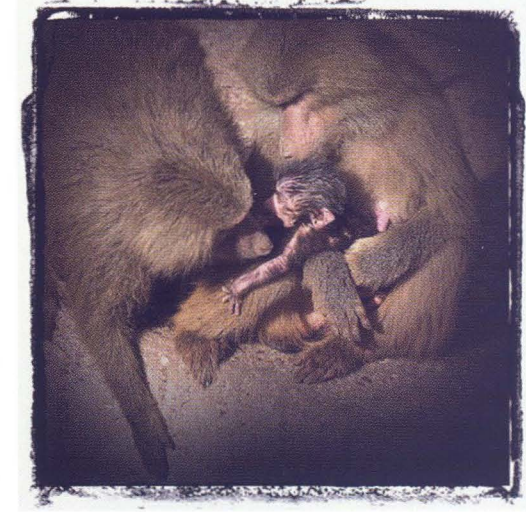

*Fotografía:*  Jerónima Martín

### **Técnico fotográfico**

### **COMO EL HUMO SE VA**

Ese era el título de mi foto del día dentro del proyecto 365 que estoy haciendo este año del lunes 25 de abril (que tenía una complementaria).

Ante las peticiones "populares" voy a tratar de explicar cómo las hice. En realidad, se trata de un experimento para preparar las dos fotos que presentaré para la exposición Fotografia2 que la Agrupación organiza en Septiembre en la Sala Azul del Palacio del Infantado.

Primero, las fotos en cuestión:

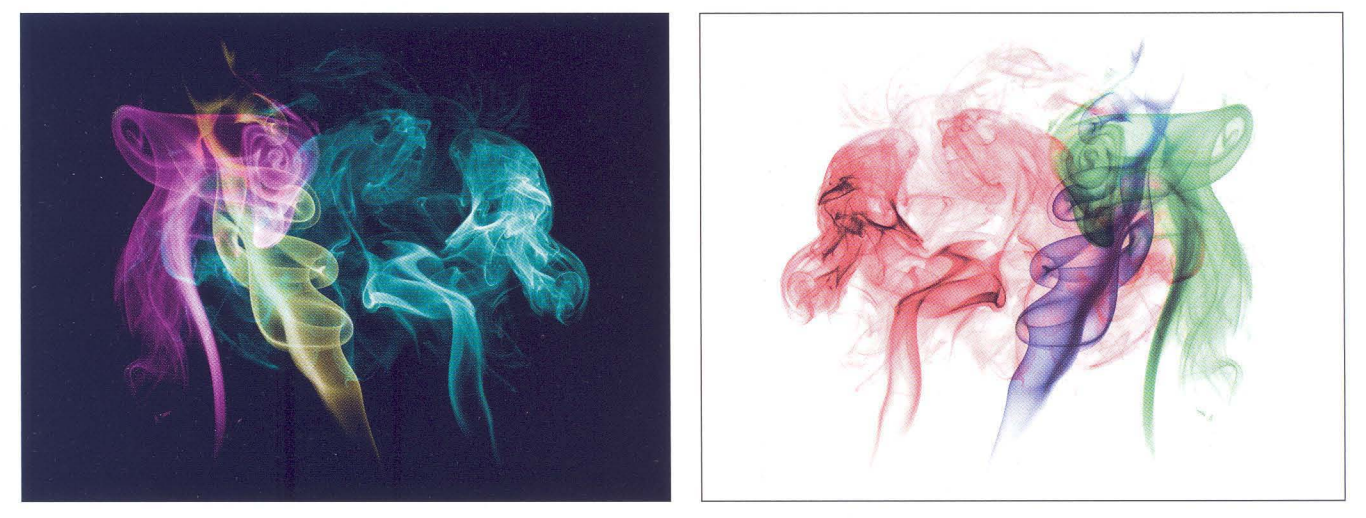

Y ahora, las explicaciones...

Vamos a empezar por lo fácil: Como podéis ver, ambas fotos son iguales salvo que tienen los colores invertidos y una rotación especular. Eso era lo fácil, porque supongo que ya lo habíais detectado todos. En realidad para la exposición estoy

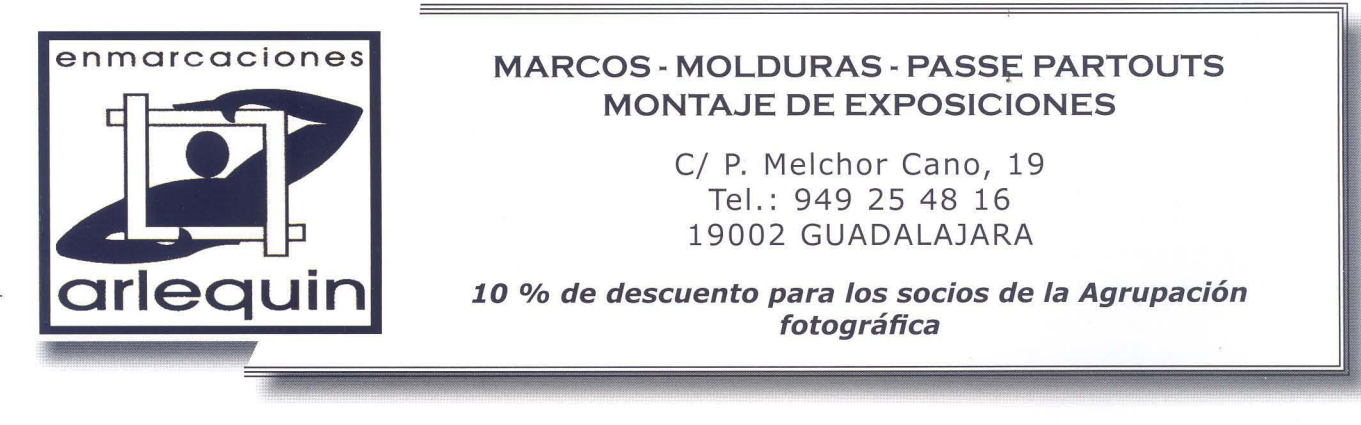

preparando dos fotos distintas, aunque ambas con este estilo. Una llevará por título RGB y otra CMYK... Supongo que es fácil saber cuál es cuál ;)

Otra aclaración es que la foto es una superposición de tres fotos, de manera que hay tres fotos de volutas de humo diferentes, cada una de ellas coloreadas con un color y luego superpuestas. Con todo esto en la cabeza, veamos cómo conseguir las volutas, cómo colorearlas y cómo superponerlas. Como diría Jack el Destripador ... vayamos por partes

### **Las volutas**

El humo es de incienso; una varilla humeante es suficiente para un buen numero de fotos, así que no hay prisa... El único problemas de las varillas usadas es que generaban un hilo de humo muy fino. Para las nuevas fotos que he hecho ya he utilizado conos de incienso, que son mucho mejores.

El fondo es un fieltro negro, puesto a suficiente distancia como para que esté fuera de foco, por si hubiera alguna mota o algo así, y la iluminación es de un único flash puesto a 90º con la cámara y disparado con un disparador radio (vale un cable suficientemente rápido, aunque un disparador radio no es muy caro y os aseguro que es muy útil). El flash debe tener un "snot" que focalice toda la luz en una zona del humo, y que no disperse la iluminación. Sobre todo, no puede iluminar el fondo negro, claro. La gracia es regular la potencia para que el humo aparezca brillante, pero no quemado. Yo he usado un snot casero hecho con un "rectangulo" de cartón (de una caja de cereales) lleno de pajitas negras, de esas que son un poco mas gruesas de lo normal, como para mojito...

En cuanto al enfoque, debe ser manual (basta con enfocar de manera automática encima del incienso y luego bloquearlo). Para estas fotos he usado una apertura de f 8.0, para que aparezca una parte grande del humo enfocada. Pruebas hechas con un nº/f menor, generaban volutas desenfocadas. A partir de los RAWs, los he contrastado un pelín, pero muy poco. Con eso tenemos ya las tres fotos que vamos a mezclar:

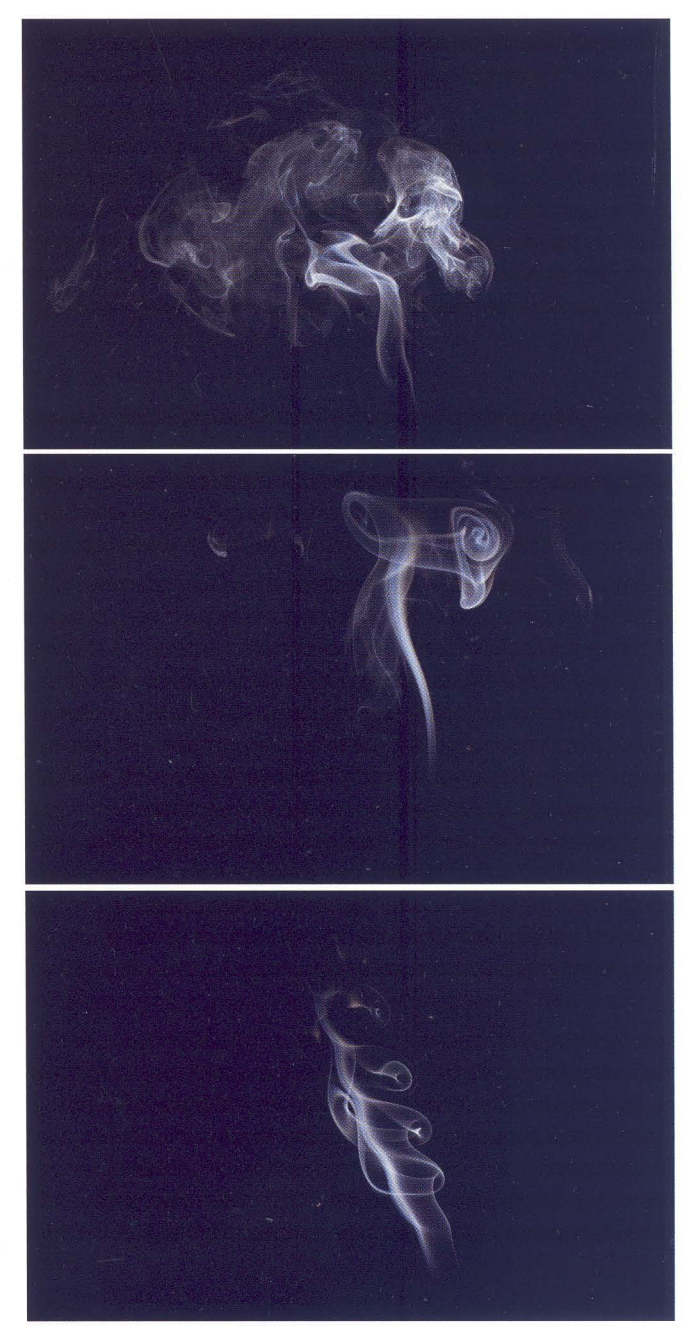

### **Vamos a darle color**

A partir de aquí hay que colorear las imágenes.

Esto es lo fácil, aunque no lo parezca: Abrimos una en nuestro programa de ProceSado favorito, añadimos una capa transparente, la rellenamos completamente con el color que queramos usar y ponemos el modo de fusión en luz suave .. . Et voila ... Ya tenemos el humo de colores.

Los colores RGB son fáciles: uno de los valores a 255 y el resto a 0 nos dan los tres colores; (255,0,0) es Rojo, y así sucesivamente.

Los de CMYK son igual de fáciles: dos valores a 255 y el otro a O; (255,255,0) es el amarillo, etc.

Si queremos eliminar parte del humo podemos pintar con el pincel negro en la capa de color, para eliminar lo que sobre o dar al humo la forma adecuada . Finalmente acoplamos la imagen. Esto hay que hacerlo con las tres fotos.

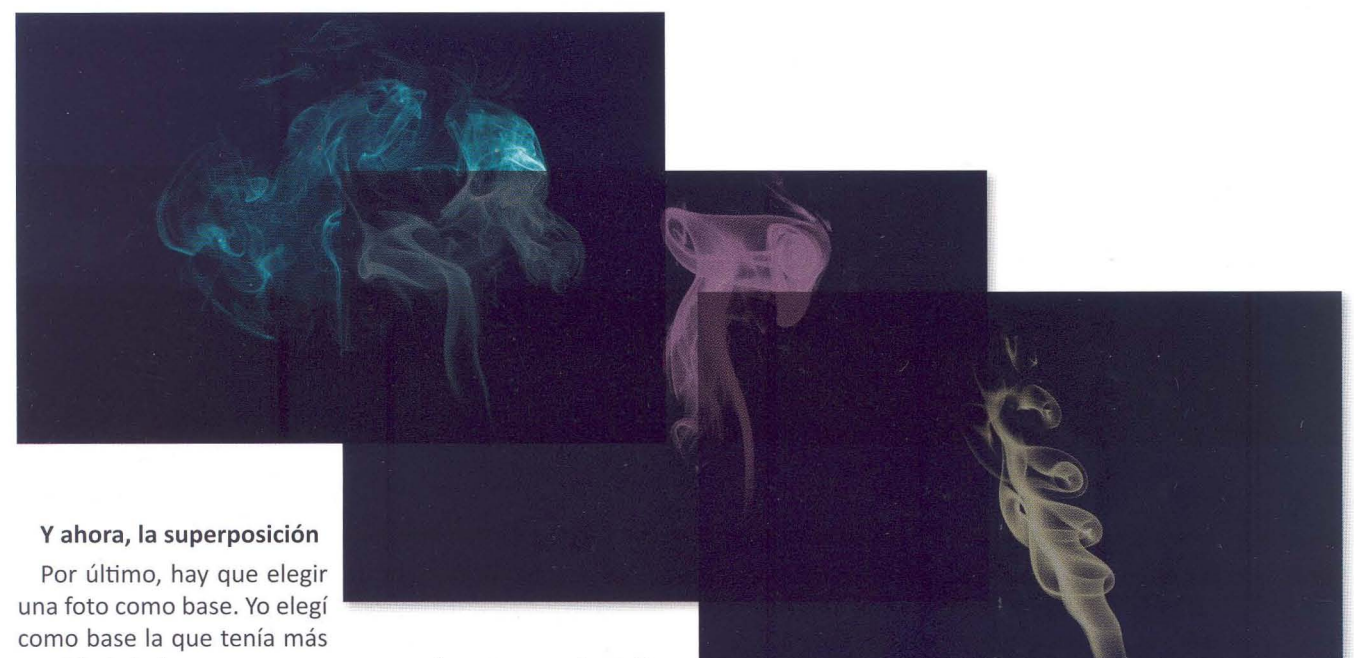

cantidad de humo, para superponer las otras encima . Para ello abrimos las tres fotos, seleccionamos una parte de cada una de las imágenes que abarque todo el humo que queremos

copiar, y lo pegamos como una nueva capa en la imagen base (basta marcar un recuadro o la forma que queramos con el lazo y hacer copiar (Ctrl-e) y pegar (Ctrl-V)). Por ultimo ponemos los modos de fusión de las nuevas capas en sobreexposición lineal y ajustamos, si es necesario, el nivel de transparencia de cada capa . El resultado final es el que habéis visto al principio del artículo. Y recordad que para obtener la otra solo hay que invertir la imagen .

Juan R. Velasco

juanramon.velasco@gmail.com \* juanrvelasco.blogspot.com \* www.flickr.com/juanrvelasco

201 o<sub>re</sub> E Q)  $\Omega$ 

# A G E N D A

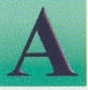

 $\mathbf{E}$ 

 $\mathbf{\alpha}$ 

 $\infty$ 

Z

 $\blacktriangleright$ 

 $\equiv$ 

௨

 $\mathbf{F}$ 

 $\boldsymbol{\omega}$ 

### Durante todo el año Proyección de fotografías

Seguimos con el espacio "Enséñame unas fotos". Espacio que está abierto a todos los socios e invitados que quieran mostrarnos su trabajo. Animaros a participar.

Lugar y horario: Local de la af/G a las 20,00 h.

Los días de proyección se 1publicarán en la página web con antelación a la proyección.

### Del 1 al 18

### XXI Concurso de Fotografía "Ferias y Fiestas Guadalajara 2011"

Premios para colecciones de 3 fotografías 1.000, 550 y 300 euros. Además 3 premios de 250 euros para fotografías sueltas. Bases: en la página web de la Agrupación: www.afgu.org, en el programa de Ferias y Fiestas de Guadalajara y en la página web del Ayuntamiento de Guadalajara.

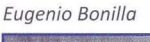

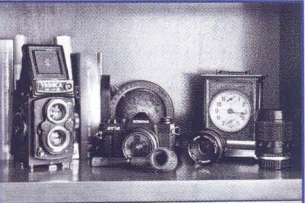

### Martes **6**

### Exposición Colectiva FotografiaDOS

Inauguración Exposición organizada por la af/G,

Esta exposición reúne y confronta dos obras de cada autor. Todas las obras son dípticos que quieren expresar e ir más allá que con una sola imagen.

Lugar: Sala Azul del Museo de Guadalajara -Palacio del Infantado Hora: 18,30 h

Visitas: Hasta el 2 de octubre Horario: Martes/Sábado de 10 a 14 y de 16 a 19. Domingos/festivos de 10 a 14

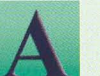

### Martes 6

Exposición colectiva de fotografías en los Comercios de Guadalajara

Organizada por la af/G y las asociaciones de comerciantes de Guadalajara, se realizará una exposición de fotografías en los escaparates de los comercios .

Participantes: socios de la af/G

Lugar: Escaparates de los comercios de Guadalajara

Fechas: del 6 al 24 de septiembre. Más información en www.afgu.org

### Domingo 11

### IV Rally Fotográfico "Ferias y Fiestas Guadalajara 2011"

Hora de encuentro: 10,00 h (el lugar se dará a conocer en nuestra web) Inscripciones: local de la af/G (C/ Atienza, 4. Centro San José, 3<sup>a</sup> planta). Pago en efectivo los días 2, 7 Y 9 de septiembre. También se admiten inscripciones el mismo día del rally desde media hora antes del comienzo del mismo.

Precio: Inscripción previa 5 euros. Inscripción el mismo día: 10 euros.

(incluye consumición y un vale por valor de 10 fotografías canjeadas en Fotografía Nacho Abascal)

Entrega de fotos: de 18,00 a 19,30 horas (el lugar se dará a conocer en nuestra web) Premios:

1º premio: 500 euros donado por Ibercaja

2° premio: material fotográfico por valor de 200 euros donado por Fotografía Nacho Abascal 3° premio: Curso de fotografía en la *aflG .* (Valorado en 100 €)

Martes 20<br>Comienza el Curso de Iniciación de Revelado Digital a cargo de Juan Carlos Aragonés.

Precio: 60 euros socios / 100 euros no socios Información e inscripciones: cursosfotografia.afgu@gmail.com Días: Todos los martes hasta finales de noviembre de 20 a 21,30 h.

Jueves 22<br>Comienza el Curso de Iniciación a la fotografía a cargo de Pedro San Andrés.

Precio: 60 euros socios / 100 euros no socios Información e inscripciones: cursosfotografia.afgu@gmail.com Días: Todos los jueves hasta finales de noviembre de 20 a 21,30 h.

### Viernes 30

### Concurso Social de Fotografía:

Tema "LA **BICICLETA"**  Bases y temas en nuestra web: www.afgu.org Lugar: Local de la AFGU Horario: de 20 a 21 ,30 horas

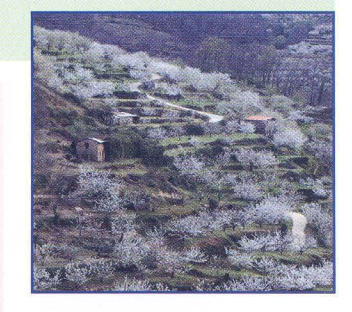

**Manuel Torres** 

~

~

~

**M** 

~

~

~

 $\mathbf{\underline{\triangle}}$ 

~

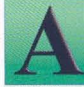

### Sábado 1

Paseo Fotográfico de Otoño

Objetivo: Pasar una buena mañana haciendo aquello que nos gusta: FOTOGRAFíA. Participantes: Podrán participar todas las personas aficionadas a la fotografía. Fecha, Hora y lugar de realización: Domingo, 1 de octubre de 2011 de 10 a 14 h. (El punto de encuentro, a las 9,45 h, en Plaza de Cibeles - Metro Banco de España). Tema: Gran Vía Madrileña. La interpretación será libre.

### Miércoles 5

### Lotería de Navidad

Ya se puede adquirir décimos completos de lotería de Navidad del número 92712. Éste año no vamos a hacer participaciones, quien quiera puede ir directamente a la Administración de lotería número 6 de La Llanilla y recogerlas en la ventanilla iSUERTE! Se podrán adquirir hasta el 14 de diciembre.

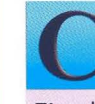

u

 $\mathsf{G}$ 

 $\sim$ 

 $\mathbf{R}$ 

o

### **56° Concurso Nacional ABEJA DE ORO**

### Vi ernes 7

Fin del plazo de admisión y último día de plazo para apuntarse a la comida celebración.(coste aprox. 20 $\epsilon$ )

### Sábado 15

Fallo del 56° Concurso Nacional ABEJA DE ORO

Lugar: Centro San José \* Hora: 9,30 h. de la mañana Posteriormente comida celebración ABEJA DE ORO (aprox. 14,30/1 5h).

### Miércoles 19

Proyección de Fotografías del Paseo Fotográfico de Otoño por la Gran Vía Madrileña del día 1 de octubre.

La proyección se realizará a las 20 h. del día 26 de octubre en la Sala de la Agrupación Fotográfica de Guadalajara (C/ Atienza, 4. Centro San José,  $3<sup>a</sup>$  planta). Seguidamente podremos llevar a cabo un coloquio entre todos.

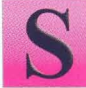

### Viernes 21

Concurso Social de Fotografía: Tema "LOS HUEVOS"

Bases y temas en nuestra web: www.afgu.org Lugar: Local de la AFGU Horario: de 20 a 21,30 horas

# $\mathbf{\infty}$

<u>an</u>

### Viernes 28

Entrega de Premios e Inauguración de la Exposición de las obras premiadas y seleccionadas de la 56a Edición del Concurso Nacional

ABEJA DE ORO

Lugar, y fechas de exposición: a determinar (se publicará en la web de la af/G: www.afgu.org).

### Viernes 28

XXI Concurso de Fotografía "Ferias y Fiestas Guadalajara 2011"

Último día admisión de fotografías para el XXI Concurso de Ferias y Fiestas Guadalajara 2011. Lugar: Local af/G, hasta las 21 h.

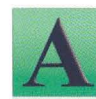

~

~

~

### Miércoles 2

Inauguración Exposición MOMENTOS DEL MARATÓN

Lugar: Sala de Exposiciones BIBLIOTECA PÚBLICA PROVINCIAL

Hora: 19,30 h. Visitas: Lunes a Viernes de 9 a 21 h. Y Sábados de 9 a 14 h.

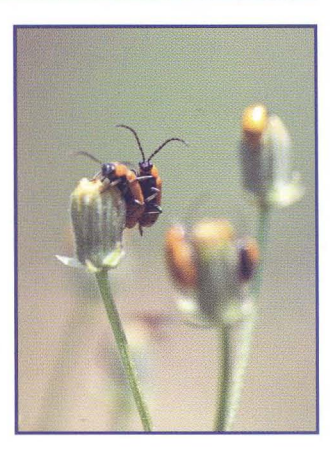

Juan Luis

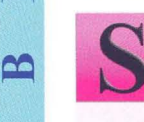

### Vi ernes 11

### Concurso Social de Fotografía: Tema"FERROCARRIL"

Bases y temas en nuestra web: www.afgu.org Lugar: Local de la AFGU

Horario: de 20 a 21,30 horas

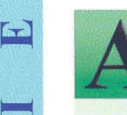

### Sábado 12

XXVI Congreso de la Confederación Española de Fotografía Lugar: Zaragoza  $\overline{1}$ 

### Viernes 25 y Sábado 26<br>Taller de Fotografía Di Taller de Fotografía Digital Avanzado a cargo de Jorge Salgado

Jorge Salgado (Director Digital Escuela EFTI, nos enseñará el flujo de trabajo en fotografía digital, trabajar con luz, técnicas de montaje y retoque, ... (ver programa completo en www.afgu.org Precio: Socios 110 euros / No socios 150 euros. Lugar: a determinar

Horario: Viernes de 19 a 22 h. / Sábado de 9 a 14 h Y de 16 a 20 h

 $\mathbb Z$ 

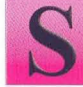

### Viernes 2

Concu rso Soci al de Fotografí a: Tema **"METEREOLOGíA"** 

Bases y temas en nuestra web: www.afgu.org Lugar: Local de la AFGU Horario: de 20 a 21 ,30 horas

### Miércoles 14

### Lotería de Navidad

Último día para comprar décimos completos de lotería de Navidad del número 92712. Éste año no vamos a hacer participaciones, quien quiera puede ir directamente a la Administración de lotería número 6 de La Llanilla y recogerlas en la ventanilla ¡SUERTE!

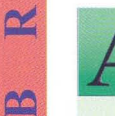

 $\Gamma$ 

 $\sim$ 

 $\blacktriangleright$ 

 $\Gamma$ 

### Jueves 15

Entrega de Premios e Inauguración de la Exposición de las obras premiadas y seleccionadas del Concurso Ferias y Fiestas de Guadalajara 2011

Sala Tragaluz del TEATRO BUERO VALLEJO Hora: 19,30 h.

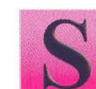

### Viernes 16

Concurso Social de Fotografía: Tema "RETRATO" (3 fotos en B/N)

Bases y temas en nuestra web: www.afgu.org

Lugar: Local de la AFGU Horario: de 20 a 21,30 horas

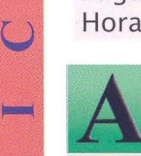

### Viernes 16

### III Edición porfolios "MUÉSTRATE"

Último día para presentar el Porfolio de la 3a edición porfolio MUÉSTRATE Objetivo: Pensar, crear, plasmar y dar a conocer nuestro trabajo personal. Participación: Abierta a todos los socios de la AF/G Tema: Libre Nº de Obras: 25 a 30. Plazo: Hasta el 15 de diciembre . Forma: En archivo jpg, calidad de impresión y tamaño libre. Lugar de presentación: En el local (en CD, pen drive, ...) poniendo vuestros datos.

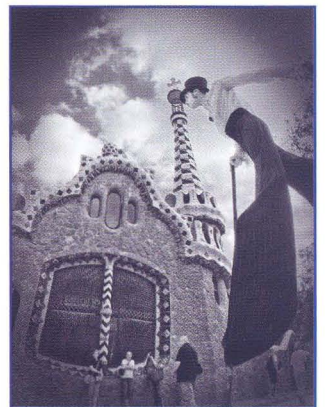

### Miércoles 11 ROSCONADA

Abriremos el local para tomarnos unos Roscones de Reyes (traer algo para "acompañar" al Roscón (turrones, cava, sidra, etc.). Y así celebraremos todos juntos el nuevo año.

iFeliz 2012 y que nos venga lleno de buena luz para nuestras imágenes!

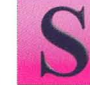

o

2

### Viernes 13

### Concurso Social de Fotografía: Tema"LANAVIDAD"

Bases y temas en nuestra web: www.afgu.org Lugar: Local de la AFGU Horario: de 20 a 21,30 horas

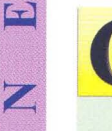

Comienza el Curso de Iniciacion de Revelado Digital

Precio: 60 euros socios / 100 euros no socios

~ Información e inscripciones : cursosfotografia.afgu@gmail.com Días: Todos los martes hasta finales de noviembre de 20 a 21,30 h.

### Jueves 19

Viernes 3

Lugar: Local de la AFGU Horario: de 20 a 21 ,30 horas

### Comienza el Curso de Iniciación a la fotografía.

Concurso Social de Fotografía: Tema"ELAMOR"

Precio: 60 euros socios / 100 euros no socios Información e inscripciones: cursosfotografia.afgu@gmail.com Días: Todos los jueves hasta finales de noviembre de 20 a 21,30 h.

Bases y temas en nuestra web: www.afgu.org

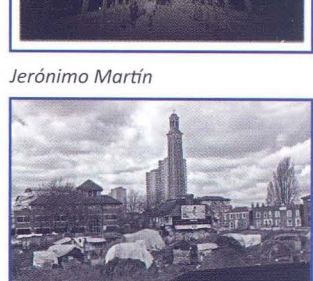

Javier Moreno

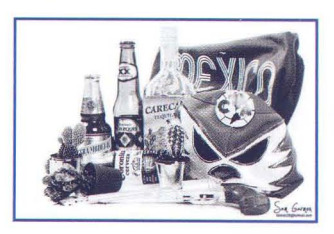

Sam Garmon

 $\mathbf{\alpha}$  $\infty$ 

 $\mathbf{E}$ 

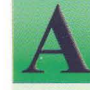

o

 $\lceil r \rceil$ 

 $\sim$ 

n

 $\triangleright$ 

 $\mathbf{r}_1$ 

### Viernes 10

Conferencia - La Agrupación Fotográfica de Guadalajara: Medio siglo de fotografía artística.

A cargo de Juan Carlos Aragonés y Fernando Rincón Lugar: Local af/G (3ª planta Centro San José) Hora: 20,00 h. Entrada Libre

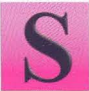

### Viernes 24

Concurso Soci al de Fotografí a: Tema "MOTIVOS **DE PEQUEÑO** TAMAÑO"

Bases y temas en nuestra web: www.afgu.org Lugar: Local de la AFGU Horario: de 20 a 21,30 horas

## Sábado 25<br>Taller de iluminación de flash de mano a cargo de Rafa Barberá

El objetivo del seminario es mostrar las técnicas básicas de las que disponemos para el control de la luz. Al mismo tiempo se enseña el manejo del equipo necesario y se exploran las diferentes soluciones existentes para lograr sacarles el máximo partido a nuestros flashes. Horario: de 9,15 a 14,00 y de 16,00 a 20,30 h.

Inscripción: 50 euros socios, 90 no socios

Información e inscripciones: cursosfotografia.afgu@gmail.com

Se dará cumplida información de las actividades pendientes de confirmar fecha y hora, así como las nuevas actividades que se van produciendo día a día, en el local de la af/G y en nuestra página web : *ww.afgu.org .* 

Para cualquier duda o aclaración escribir a *agrupación@afgu.org* 

La A.FG. no se hace responsable ni se identifica con las opiniones que sus colaboradores expresan a través de los trabajos *y* artículos publicados. Prohibido reproducir total o parcialmente el contenido de esta publicación sin el permiso de la Agrupación.

Agrupación Fotográfica de G U A D A L A J A R A

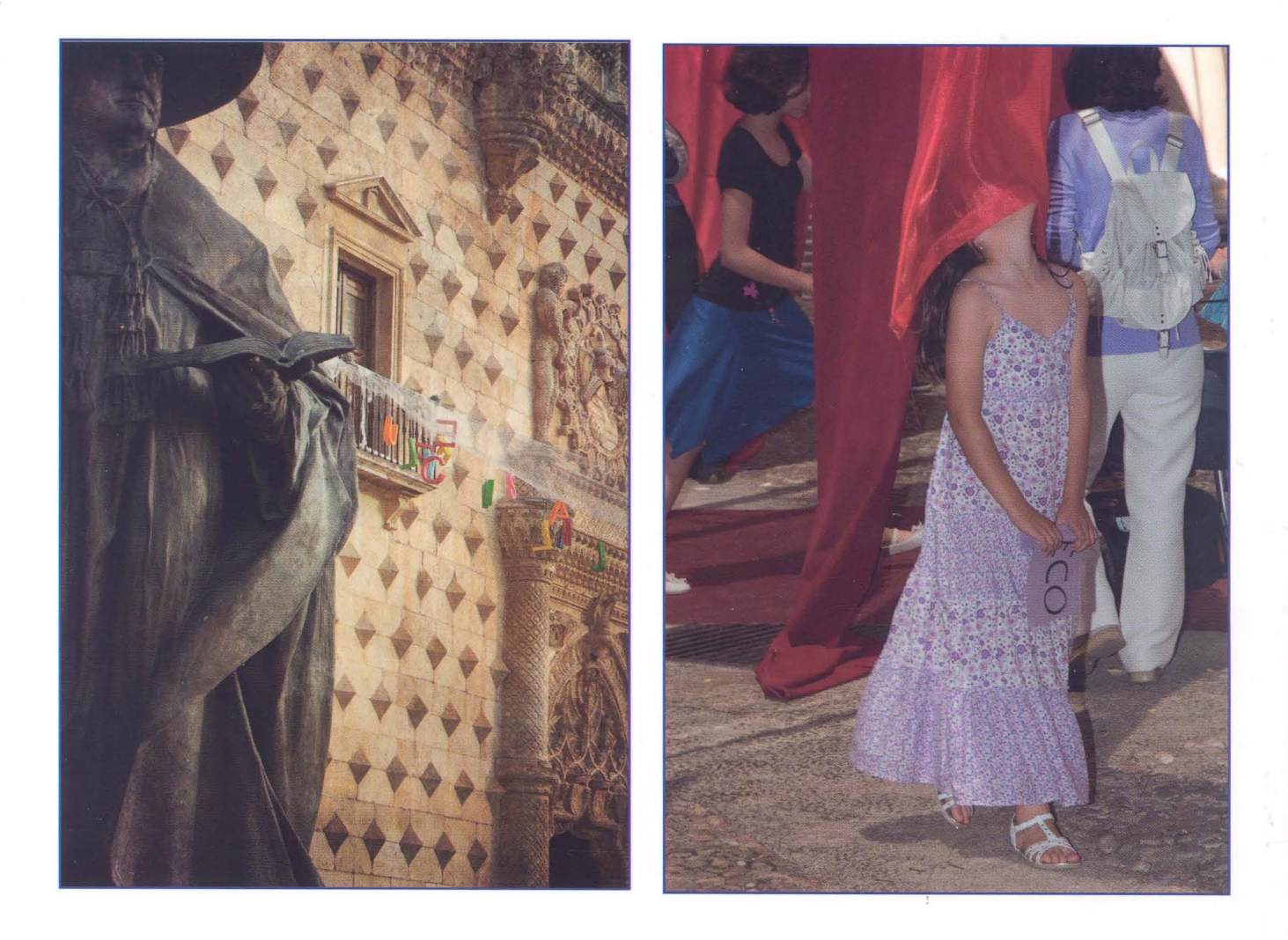

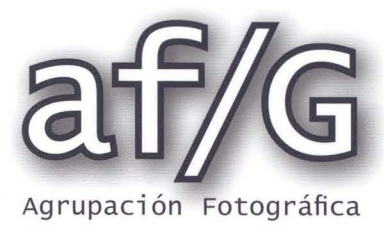

 $\overline{\mathbf{r}}$ 

G U A D A L A J A R A